### Homotopy Continuation Method For Solving Polynomial Systems

#### T. Y. Li

Department of Mathematics Michigan State University

May 28, 2010

Solving polynomial system

$$
P(\mathbf{x}) = (p_1(\mathbf{x}), \dots, p_n(\mathbf{x})) = 0, \quad \mathbf{x} \in \mathbf{C}^n
$$

1. Linear Homotopy (Begins in 1979)

2. Nonlinear Homotopy (Polyhedral Homotopy)

(1995, The state of the art)

$$
\begin{cases}\n x^2 + y^2 = 5 \\
 x - y = 1\n\end{cases}
$$
 solutions:  $(x, y) = \begin{cases} (2, 1) \\
 (-1, -2) \end{cases}$ 

$$
\begin{cases}\nx^2 = 1 \\
y = 1\n\end{cases}
$$
 solutions:  $(x, y) = \begin{cases}\n(1, 1) \\
(-1, 1)\n\end{cases}$ 

$$
(1-t)\left(\begin{array}{c}x^2-1\\y-1\end{array}\right)+t\left(\begin{array}{c}x^2+y^2-5\\x-y-1\end{array}\right) = \left(\begin{array}{c}0\\0\end{array}\right)
$$

$$
= \frac{1}{4} \qquad \begin{cases} x^2 + \frac{1}{4}y^2 - 2 = 0\\ \frac{1}{4}x + \frac{1}{2}y - 1 = 0 \end{cases}
$$

*t* =

$$
\begin{cases}\nx^2 + y^2 = 5 \\
x - y = 1\n\end{cases}
$$
 solutions:  $(x, y) = \begin{cases}\n(2, 1) \\
(-1, -2)\n\end{cases}$   
\n
$$
\begin{cases}\nx^2 = 1 \\
y = 1\n\end{cases}
$$
 solutions:  $(x, y) = \begin{cases}\n(1, 1) \\
(-1, 1)\n\end{cases}$ 

$$
(1-t)\left(\begin{array}{c}x^2-1\\y-1\end{array}\right)+t\left(\begin{array}{c}x^2+y^2-5\\x-y-1\end{array}\right) = \left(\begin{array}{c}0\\0\end{array}\right)
$$

$$
= \frac{1}{4} \qquad \begin{cases} x^2 + \frac{1}{4}y^2 - 2 = 0\\ \frac{1}{4}x + \frac{1}{2}y - 1 = 0 \end{cases}
$$

*t* =

$$
\begin{cases}\nx^2 + y^2 = 5 \\
x - y = 1\n\end{cases}
$$
 solutions:  $(x, y) = \begin{cases}\n(2, 1) \\
(-1, -2)\n\end{cases}$   

$$
\begin{cases}\nx^2 = 1 \\
y = 1\n\end{cases}
$$
 solutions:  $(x, y) = \begin{cases}\n(1, 1) \\
(-1, 1)\n\end{cases}$ 

$$
(1-t)\left(\begin{array}{c}x^2-1\\y-1\end{array}\right)+t\left(\begin{array}{c}x^2+y^2-5\\x-y-1\end{array}\right) = \left(\begin{array}{c}0\\0\end{array}\right)
$$

$$
= \frac{1}{4} \qquad \begin{cases} x^2 + \frac{1}{4}y^2 - 2 = 0\\ \frac{1}{4}x + \frac{1}{2}y - 1 = 0 \end{cases}
$$

*t* =

$$
\begin{cases}\nx^2 + y^2 = 5 \\
x - y = 1\n\end{cases}
$$
 solutions:  $(x, y) = \begin{cases}\n(2, 1) \\
(-1, -2)\n\end{cases}$ 

$$
\begin{cases}\nx^2 = 1 \\
y = 1\n\end{cases}
$$
 solutions:  $(x, y) = \begin{cases}\n(1, 1) \\
(-1, 1)\n\end{cases}$ 

$$
(1-t)\left(\begin{array}{c}x^2-1\\y-1\end{array}\right)+t\left(\begin{array}{c}x^2+y^2-5\\x-y-1\end{array}\right) = \left(\begin{array}{c}0\\0\end{array}\right)
$$

$$
t = \frac{1}{4} \qquad \begin{cases} x^2 + \frac{1}{4}y^2 - 2 = 0\\ \frac{1}{4}x + \frac{1}{2}y - 1 = 0 \end{cases}
$$

$$
\begin{cases}\nx^2 + y^2 = 5 \\
x - y = 1\n\end{cases}
$$
 solutions:  $(x, y) = \begin{cases}\n(2, 1) \\
(-1, -2)\n\end{cases}$ 

$$
\begin{cases}\nx^2 = 1 \\
y = 1\n\end{cases}
$$
 solutions:  $(x, y) = \begin{cases}\n(1, 1) \\
(-1, 1)\n\end{cases}$ 

$$
(1-t)\left(\begin{array}{c}x^2-1\\y-1\end{array}\right)+t\left(\begin{array}{c}x^2+y^2-5\\x-y-1\end{array}\right) = \left(\begin{array}{c}0\\0\end{array}\right)
$$

$$
t = \frac{1}{4} \qquad \begin{cases} x^2 + \frac{1}{4}y^2 - 2 = 0\\ \frac{1}{4}x + \frac{1}{2}y - 1 = 0 \end{cases}
$$

$$
\begin{cases}\nx^2 + y^2 = 5 \\
x - y = 1\n\end{cases}
$$
 solutions:  $(x, y) = \begin{cases}\n(2, 1) \\
(-1, -2)\n\end{cases}$ 

$$
\begin{cases}\nx^2 = 1 \\
y = 1\n\end{cases}
$$
 solutions:  $(x, y) = \begin{cases}\n(1, 1) \\
(-1, 1)\n\end{cases}$ 

$$
(1-t)\left(\begin{array}{c}x^2-1\\y-1\end{array}\right)+t\left(\begin{array}{c}x^2+y^2-5\\x-y-1\end{array}\right) = \left(\begin{array}{c}0\\0\end{array}\right)
$$

$$
t = \frac{1}{4} \qquad \begin{cases} x^2 + \frac{1}{4}y^2 - 2 = 0\\ \frac{1}{4}x + \frac{1}{2}y - 1 = 0 \end{cases}
$$

$$
t = 1/4 \qquad t = 1/2 \qquad t = 3/4
$$
  

$$
x^{2} + 0.25y^{2} - 2 = 0 \qquad x^{2} + 0.5y^{2} - 3 = 0 \qquad x^{2} + 0.75y^{2} - 4 = 0
$$
  

$$
0.25x + 0.5y - 1 = 0 \qquad 0.5x + y - 1 = 0 \qquad 0.75x - 0.5y - 1 = 0
$$

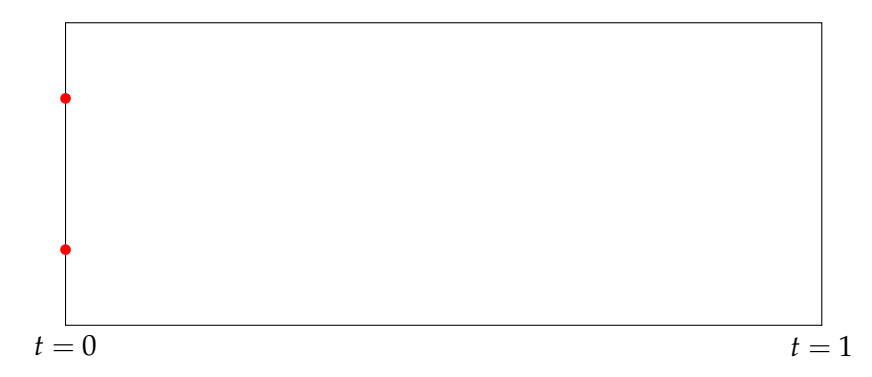

$$
t = 1/4 \qquad t = 1/2 \qquad t = 3/4
$$
  

$$
x^{2} + 0.25y^{2} - 2 = 0 \qquad x^{2} + 0.5y^{2} - 3 = 0 \qquad x^{2} + 0.75y^{2} - 4 = 0
$$
  

$$
0.25x + 0.5y - 1 = 0 \qquad 0.5x + y - 1 = 0 \qquad 0.75x - 0.5y - 1 = 0
$$

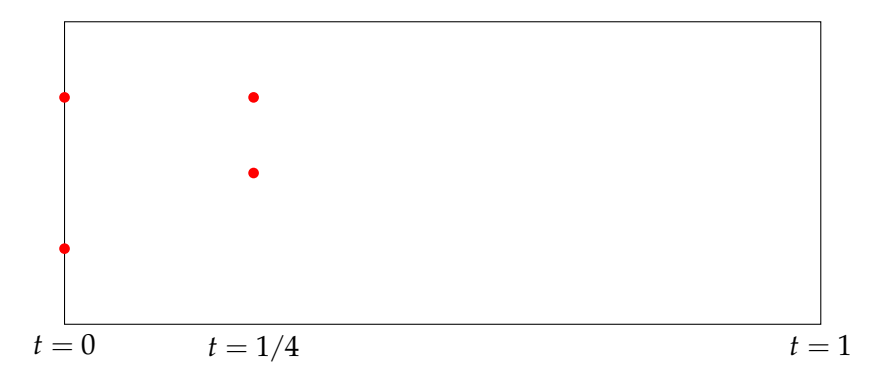

$$
t = 1/4 \qquad t = 1/2 \qquad t = 3/4
$$
  

$$
x^{2} + 0.25y^{2} - 2 = 0 \qquad x^{2} + 0.5y^{2} - 3 = 0 \qquad x^{2} + 0.75y^{2} - 4 = 0
$$
  

$$
0.25x + 0.5y - 1 = 0 \qquad 0.5x + y - 1 = 0 \qquad 0.75x - 0.5y - 1 = 0
$$

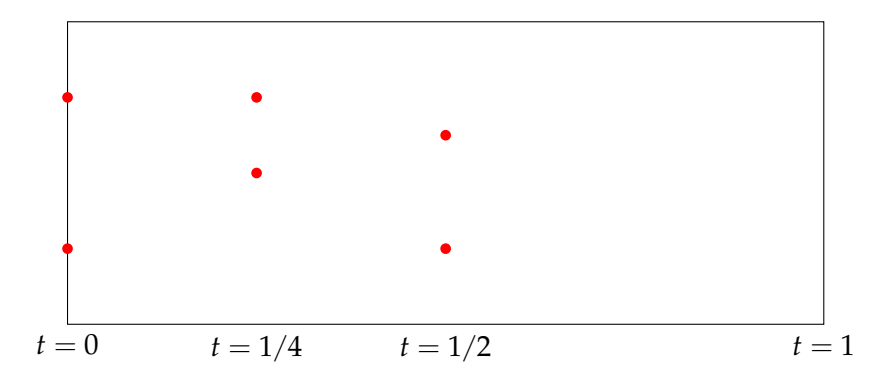

$$
t = 1/4 \qquad t = 1/2 \qquad t = 3/4
$$
  

$$
x^{2} + 0.25y^{2} - 2 = 0 \qquad x^{2} + 0.5y^{2} - 3 = 0 \qquad x^{2} + 0.75y^{2} - 4 = 0
$$
  

$$
0.25x + 0.5y - 1 = 0 \qquad 0.5x + y - 1 = 0 \qquad 0.75x - 0.5y - 1 = 0
$$

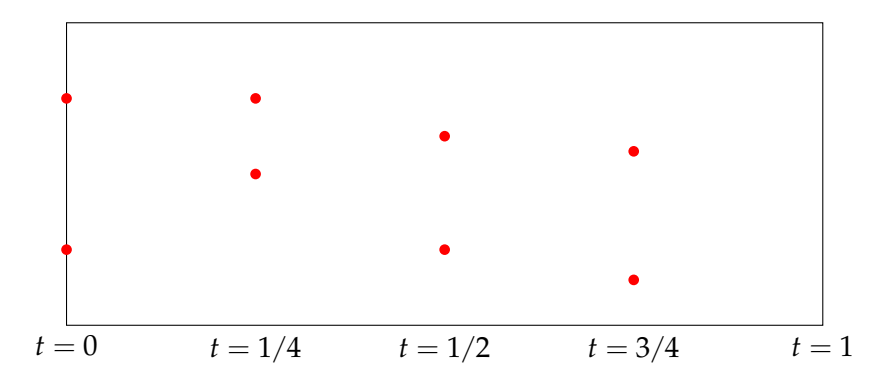

$$
t = 1/4 \qquad t = 1/2 \qquad t = 3/4
$$
  

$$
x^{2} + 0.25y^{2} - 2 = 0 \qquad x^{2} + 0.5y^{2} - 3 = 0 \qquad x^{2} + 0.75y^{2} - 4 = 0
$$
  

$$
0.25x + 0.5y - 1 = 0 \qquad 0.5x + y - 1 = 0 \qquad 0.75x - 0.5y - 1 = 0
$$

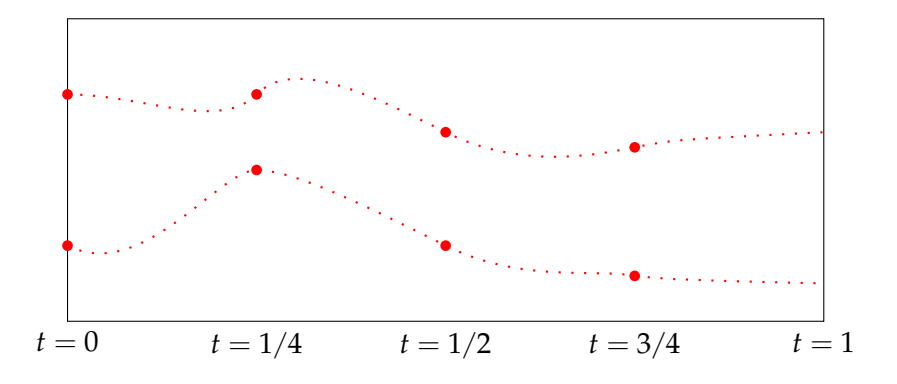

$$
t = 1/4 \qquad t = 1/2 \qquad t = 3/4
$$
  

$$
x^{2} + 0.25y^{2} - 2 = 0 \qquad x^{2} + 0.5y^{2} - 3 = 0 \qquad x^{2} + 0.75y^{2} - 4 = 0
$$
  

$$
0.25x + 0.5y - 1 = 0 \qquad 0.5x + y - 1 = 0 \qquad 0.75x - 0.5y - 1 = 0
$$

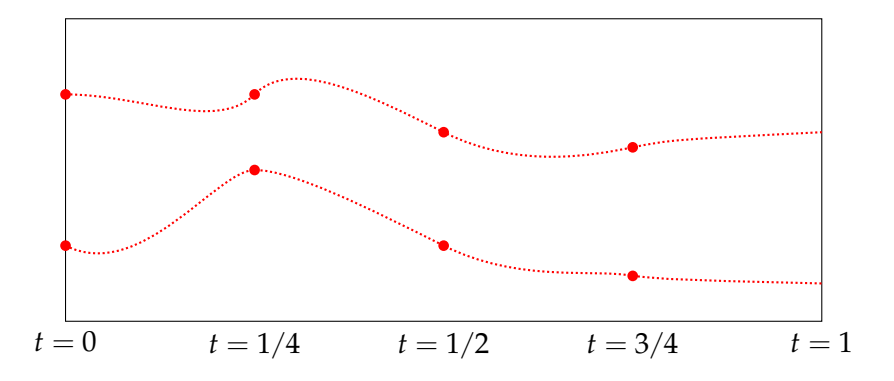

$$
t = 1/4 \qquad t = 1/2 \qquad t = 3/4
$$
  

$$
x^{2} + 0.25y^{2} - 2 = 0 \qquad x^{2} + 0.5y^{2} - 3 = 0 \qquad x^{2} + 0.75y^{2} - 4 = 0
$$
  

$$
0.25x + 0.5y - 1 = 0 \qquad 0.5x + y - 1 = 0 \qquad 0.75x - 0.5y - 1 = 0
$$

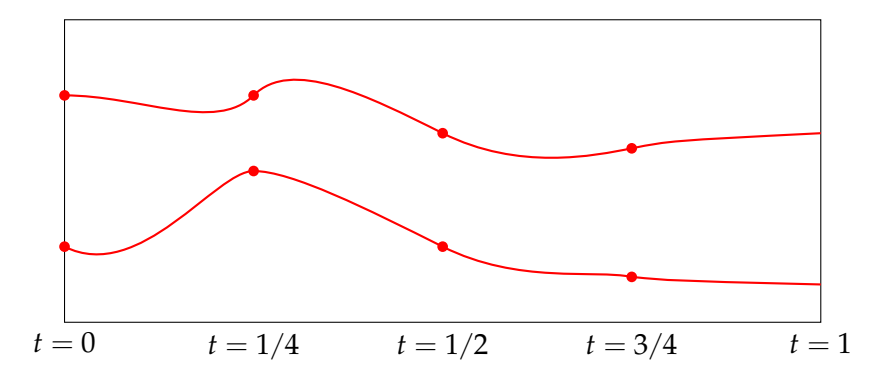

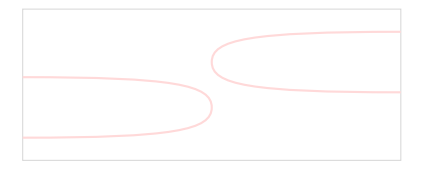

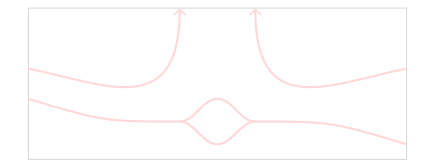

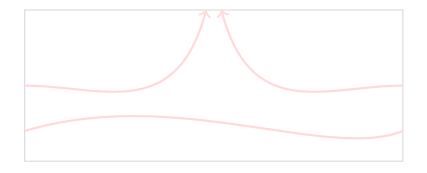

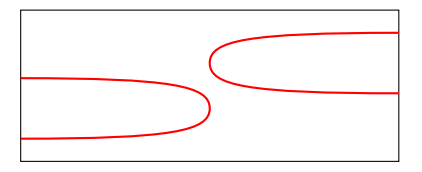

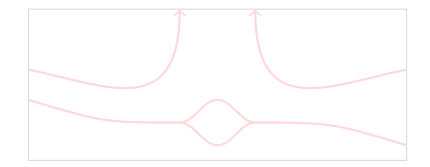

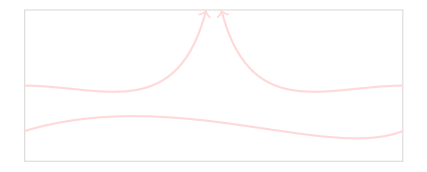

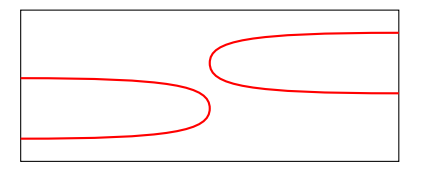

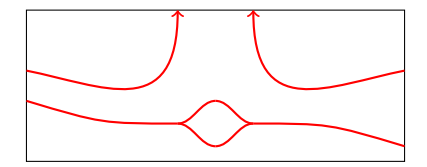

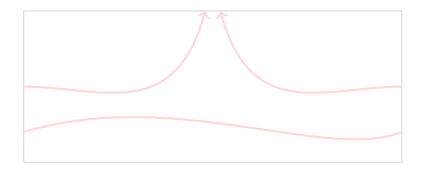

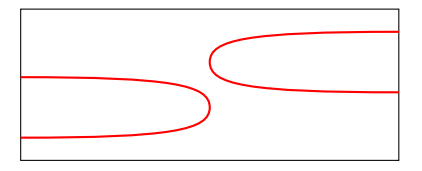

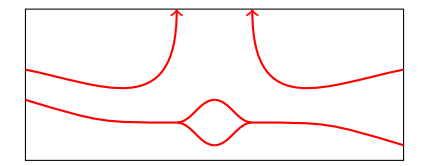

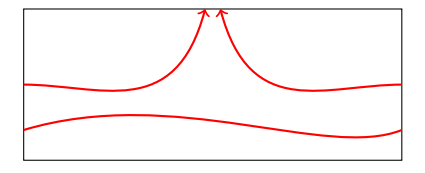

$$
d_i := \deg p_i.
$$
\n
$$
(1-t)\begin{pmatrix} \alpha_1 x_1^{d_1} - \beta_1 \\ \vdots \\ \alpha_n x_n^{d_n} - \beta_n \end{pmatrix} + t \begin{pmatrix} p_1(x_1, \dots, x_n) \\ \vdots \\ p_n(x_1, \dots, x_n) \end{pmatrix} = \begin{pmatrix} 0 \\ \vdots \\ 0 \end{pmatrix}
$$

$$
(1-t)\begin{pmatrix} a_1x^2 - b_1 \\ a_2y^1 - b_2 \end{pmatrix} + t\begin{pmatrix} x^2 + y^2 - 5 \\ x - y - 1 \end{pmatrix} = \begin{pmatrix} 0 \\ 0 \end{pmatrix}
$$

Theorem

$$
d_i := \deg p_i.
$$
\n
$$
(1-t)\begin{pmatrix} \alpha_1 x_1^{d_1} - \beta_1 \\ \vdots \\ \alpha_n x_n^{d_n} - \beta_n \end{pmatrix} + t \begin{pmatrix} p_1(x_1, \dots, x_n) \\ \vdots \\ p_n(x_1, \dots, x_n) \end{pmatrix} = \begin{pmatrix} 0 \\ \vdots \\ 0 \end{pmatrix}
$$

$$
(1-t)\begin{pmatrix} a_1x^2 - b_1 \ a_2y^1 - b_2 \end{pmatrix} + t\begin{pmatrix} x^2 + y^2 - 5 \ x - y - 1 \end{pmatrix} = \begin{pmatrix} 0 \ 0 \end{pmatrix}
$$

Theorem

$$
d_i := \deg p_i.
$$
\n
$$
(1-t)\begin{pmatrix} \alpha_1 x_1^{d_1} - \beta_1 \\ \vdots \\ \alpha_n x_n^{d_n} - \beta_n \end{pmatrix} + t \begin{pmatrix} p_1(x_1, \dots, x_n) \\ \vdots \\ p_n(x_1, \dots, x_n) \end{pmatrix} = \begin{pmatrix} 0 \\ \vdots \\ 0 \end{pmatrix}
$$

$$
(1-t)\begin{pmatrix} a_1x^2 - b_1 \\ a_2y^1 - b_2 \end{pmatrix} + t\begin{pmatrix} x^2 + y^2 - 5 \\ x - y - 1 \end{pmatrix} = \begin{pmatrix} 0 \\ 0 \end{pmatrix}
$$

Theorem

$$
d_i := \deg p_i.
$$
  
\n
$$
(1-t)\begin{pmatrix} \alpha_1 x_1^{d_1} - \beta_1 \\ \vdots \\ \alpha_n x_n^{d_n} - \beta_n \end{pmatrix} + t \begin{pmatrix} p_1(x_1, \dots, x_n) \\ \vdots \\ p_n(x_1, \dots, x_n) \end{pmatrix} = \begin{pmatrix} 0 \\ \vdots \\ 0 \end{pmatrix}
$$

$$
(1-t)\begin{pmatrix} a_1x^2 - b_1 \\ a_2y^1 - b_2 \end{pmatrix} + t\begin{pmatrix} x^2 + y^2 - 5 \\ x - y - 1 \end{pmatrix} = \begin{pmatrix} 0 \\ 0 \end{pmatrix}
$$

Theorem

$$
d_i := \deg p_i.
$$
  
\n
$$
(1-t)\begin{pmatrix} \alpha_1 x_1^{d_1} - \beta_1 \\ \vdots \\ \alpha_n x_n^{d_n} - \beta_n \end{pmatrix} + t \begin{pmatrix} p_1(x_1, \dots, x_n) \\ \vdots \\ p_n(x_1, \dots, x_n) \end{pmatrix} = \begin{pmatrix} 0 \\ \vdots \\ 0 \end{pmatrix}
$$

$$
(1-t)\begin{pmatrix} a_1x^2 - b_1 \\ a_2y^1 - b_2 \end{pmatrix} + t\begin{pmatrix} x^2 + y^2 - 5 \\ x - y - 1 \end{pmatrix} = \begin{pmatrix} 0 \\ 0 \end{pmatrix}
$$

Theorem

$$
d_i := \deg p_i.
$$
  
\n
$$
(1-t)\begin{pmatrix} \alpha_1 x_1^{d_1} - \beta_1 \\ \vdots \\ \alpha_n x_n^{d_n} - \beta_n \end{pmatrix} + t \begin{pmatrix} p_1(x_1, \dots, x_n) \\ \vdots \\ p_n(x_1, \dots, x_n) \end{pmatrix} = \begin{pmatrix} 0 \\ \vdots \\ 0 \end{pmatrix}
$$

$$
(1-t)\begin{pmatrix} a_1x^2 - b_1 \\ a_2y^1 - b_2 \end{pmatrix} + t\begin{pmatrix} x^2 + y^2 - 5 \\ x - y - 1 \end{pmatrix} = \begin{pmatrix} 0 \\ 0 \end{pmatrix}
$$

Theorem

$$
d_i := \deg p_i.
$$
  
\n
$$
(1-t)\begin{pmatrix} \alpha_1 x_1^{d_1} - \beta_1 \\ \vdots \\ \alpha_n x_n^{d_n} - \beta_n \end{pmatrix} + t \begin{pmatrix} p_1(x_1, \dots, x_n) \\ \vdots \\ p_n(x_1, \dots, x_n) \end{pmatrix} = \begin{pmatrix} 0 \\ \vdots \\ 0 \end{pmatrix}
$$

$$
(1-t)\begin{pmatrix} a_1x^2 - b_1 \\ a_2y^1 - b_2 \end{pmatrix} + t\begin{pmatrix} x^2 + y^2 - 5 \\ x - y - 1 \end{pmatrix} = \begin{pmatrix} 0 \\ 0 \end{pmatrix}
$$

Theorem

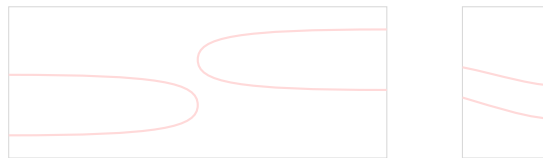

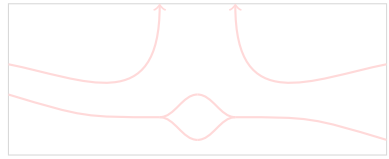

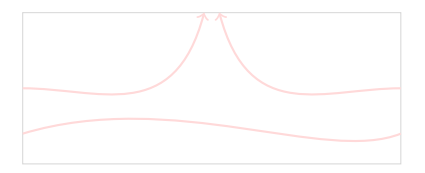

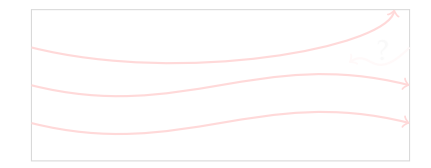

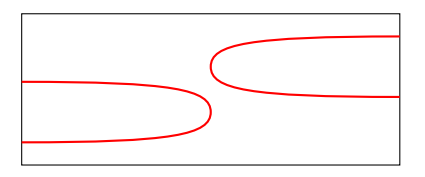

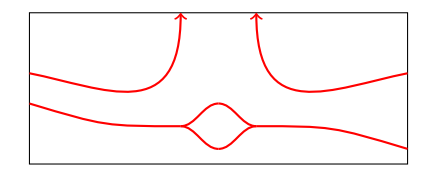

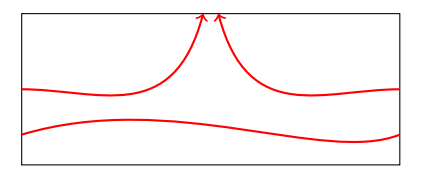

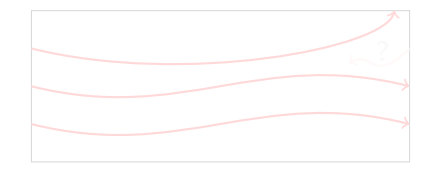

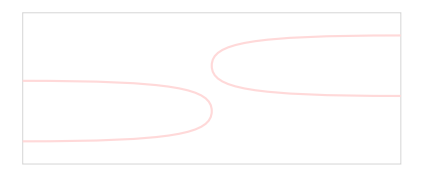

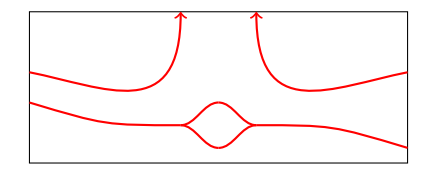

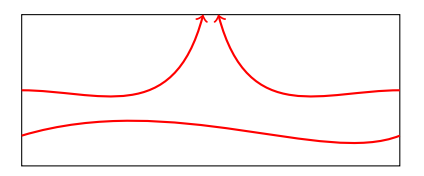

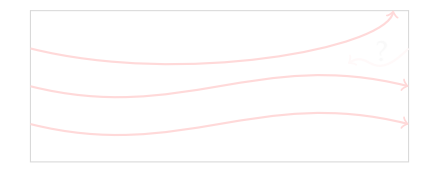

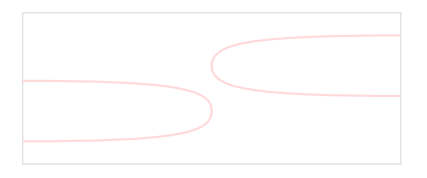

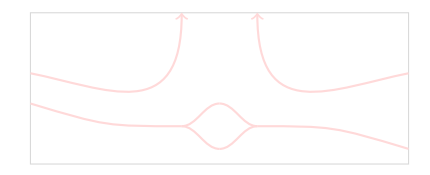

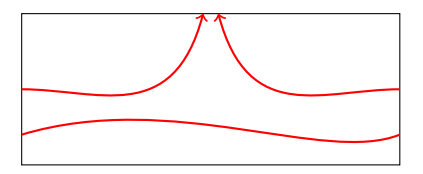

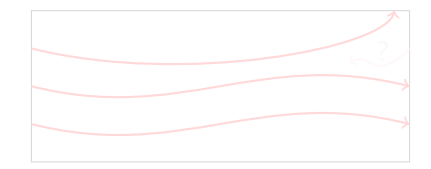

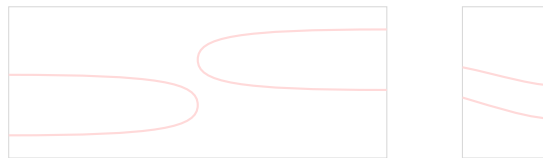

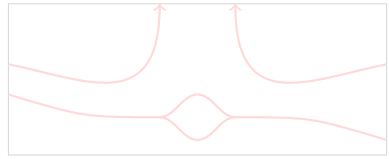

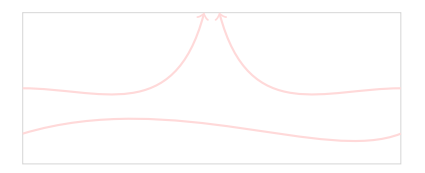

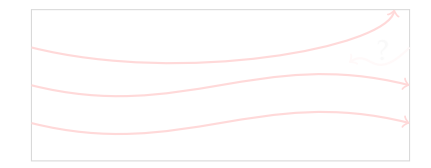

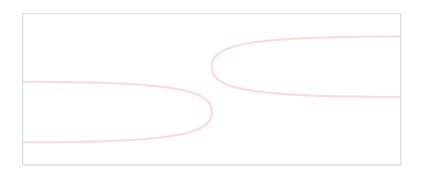

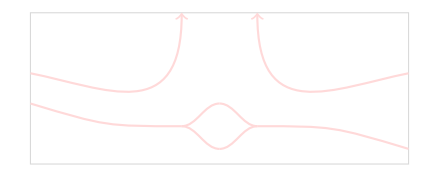

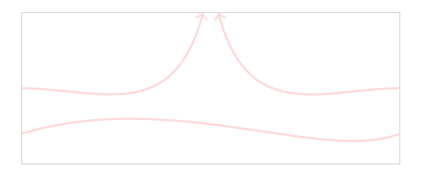

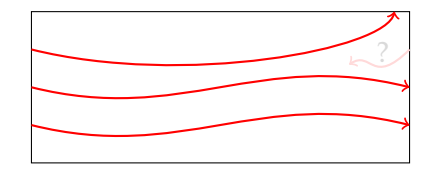

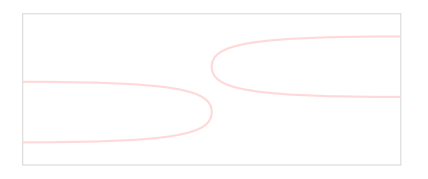

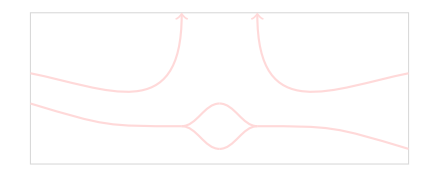

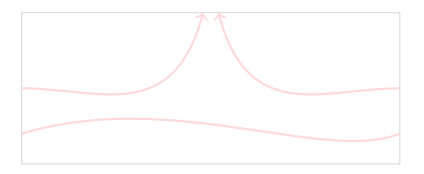

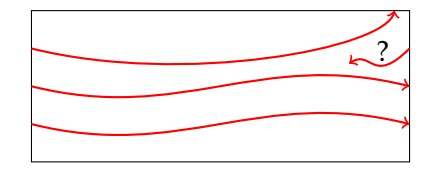

# Problem Solved?

**Not Really!**

## Problem Solved?

**Not Really!**

#### What's the Problem?

The starting system in

$$
H(x,t)=(1-t)\begin{pmatrix} \alpha_1x_1^{d_1}-\beta_1\\ \vdots\\ \alpha_nx_n^{d_n}-\beta_n \end{pmatrix}+t\begin{pmatrix} p_1(x_1,\ldots,x_n)\\ \vdots\\ p_n(x_1,\ldots,x_n) \end{pmatrix}=\begin{pmatrix} 0\\ \vdots\\ 0 \end{pmatrix}
$$

has

$$
(\text{total degree}) d := d_1 \times d_2 \times \cdots \times d_n
$$

#### solutions.

This number can be much larger than the number of solution of the end system.
#### What's the Problem?

The starting system in

$$
H(x,t)=(1-t)\begin{pmatrix} \alpha_1x_1^{d_1}-\beta_1\\ \vdots\\ \alpha_nx_n^{d_n}-\beta_n \end{pmatrix}+t\begin{pmatrix} p_1(x_1,\ldots,x_n)\\ \vdots\\ p_n(x_1,\ldots,x_n) \end{pmatrix}=\begin{pmatrix} 0\\ \vdots\\ 0 \end{pmatrix}
$$

has

$$
(\text{total degree}) d := d_1 \times d_2 \times \cdots \times d_n
$$

solutions.

This number can be much larger than the number of solution of the end system.

$$
Ax = \lambda x
$$

$$
\lambda x - Ax = 0
$$

$$
\lambda x_1 - (a_{11}x_1 + \dots + a_{n1}x_n) = 0
$$
  
\n
$$
\vdots
$$
  
\n
$$
\lambda x_n - (a_{n1}x_1 + \dots + a_{nn}x_n) = 0
$$
  
\n
$$
c_1x_1 + \dots + c_nx_n + c_0 = 0
$$
  
\n
$$
(\lambda, x_1, \dots, x_n)
$$

$$
(1-t)\begin{pmatrix}a_1x_1^2-b_1\\ \vdots\\ a_nx_n^2-b_n\\ a_{n+1}\lambda-b_{n+1}\end{pmatrix}+t\begin{pmatrix}\lambda x_1-(a_{11}x_1+\cdots+a_{n1}x_n)\\ \vdots\\ \lambda x_n-(a_{n1}x_1+\cdots+a_{nn}x_n)\\ c_1x_1+\cdots+c_nx_n+c_0\end{pmatrix}=\begin{pmatrix}0\\ \vdots\\ 0\\ 0\end{pmatrix}
$$

$$
Ax = \lambda x
$$

$$
\lambda x - Ax = 0
$$

$$
\lambda x_1 - (a_{11}x_1 + \dots + a_{n1}x_n) = 0
$$
  
\n
$$
\vdots
$$
  
\n
$$
\lambda x_n - (a_{n1}x_1 + \dots + a_{nn}x_n) = 0
$$
  
\n
$$
c_1x_1 + \dots + c_nx_n + c_0 = 0
$$
  
\n
$$
(\lambda, x_1, \dots, x_n)
$$

$$
(1-t)\begin{pmatrix}a_1x_1^2-b_1\\ \vdots\\ a_nx_n^2-b_n\\ a_{n+1}\lambda-b_{n+1}\end{pmatrix}+t\begin{pmatrix}\lambda x_1-(a_{11}x_1+\cdots+a_{n1}x_n)\\ \vdots\\ \lambda x_n-(a_{n1}x_1+\cdots+a_{nn}x_n)\\ c_1x_1+\cdots+c_nx_n+c_0\end{pmatrix}=\begin{pmatrix}0\\ \vdots\\ 0\\ 0\end{pmatrix}
$$

$$
Ax = \lambda x
$$
  
\n
$$
\lambda x - Ax = 0
$$
  
\n
$$
\lambda x_1 - (a_{11}x_1 + \dots + a_{n1}x_n) = 0
$$
  
\n
$$
\vdots
$$
  
\n
$$
\lambda x_n - (a_{n1}x_1 + \dots + a_{nn}x_n) = 0
$$
  
\n
$$
c_1x_1 + \dots + c_nx_n + c_0 = 0
$$

 $(\lambda, x_1, \cdots, x_n)$ 

$$
(1-t)\begin{pmatrix}a_1x_1^2-b_1\\ \vdots\\ a_nx_n^2-b_n\\ a_{n+1}\lambda-b_{n+1}\end{pmatrix}+t\begin{pmatrix}\lambda x_1-(a_{11}x_1+\cdots+a_{n1}x_n)\\ \vdots\\ \lambda x_n-(a_{n1}x_1+\cdots+a_{nn}x_n)\\ c_1x_1+\cdots+c_nx_n+c_0\end{pmatrix}=\begin{pmatrix}0\\ \vdots\\ 0\\ 0\end{pmatrix}
$$

$$
Ax = \lambda x
$$
  
\n
$$
\lambda x - Ax = 0
$$
  
\n
$$
\lambda x_1 - (a_{11}x_1 + \dots + a_{n1}x_n) = 0
$$
  
\n
$$
\vdots
$$
  
\n
$$
\lambda x_n - (a_{n1}x_1 + \dots + a_{nn}x_n) = 0
$$
  
\n
$$
c_1x_1 + \dots + c_nx_n + c_0 = 0
$$
  
\n
$$
(\lambda, x_1, \dots, x_n)
$$

$$
(1-t)\begin{pmatrix}a_1x_1^2-b_1\\ \vdots\\ a_nx_n^2-b_n\\ a_{n+1}\lambda-b_{n+1}\end{pmatrix}+t\begin{pmatrix}\lambda x_1-(a_{11}x_1+\cdots+a_{n1}x_n)\\ \vdots\\ \lambda x_n-(a_{n1}x_1+\cdots+a_{nn}x_n)\\ c_1x_1+\cdots+c_nx_n+c_0\end{pmatrix}=\begin{pmatrix}0\\ \vdots\\ 0\\ 0\end{pmatrix}
$$

$$
Ax = \lambda x
$$
  
\n
$$
\lambda x - Ax = 0
$$
  
\n
$$
\lambda x_1 - (a_{11}x_1 + \dots + a_{n1}x_n) = 0
$$
  
\n
$$
\vdots
$$
  
\n
$$
\lambda x_n - (a_{n1}x_1 + \dots + a_{nn}x_n) = 0
$$
  
\n
$$
c_1x_1 + \dots + c_nx_n + c_0 = 0
$$
  
\n
$$
(\lambda, x_1, \dots, x_n)
$$

$$
(1-t)\begin{pmatrix}a_1x_1^2-b_1\\ \vdots\\ a_nx_n^2-b_n\\ a_{n+1}\lambda-b_{n+1}\end{pmatrix}+t\begin{pmatrix}\lambda x_1-(a_{11}x_1+\cdots+a_{n1}x_n)\\ \vdots\\ \lambda x_n-(a_{n1}x_1+\cdots+a_{nn}x_n)\\ c_1x_1+\cdots+c_nx_n+c_0\end{pmatrix}=\begin{pmatrix}0\\ \vdots\\ 0\\ 0\end{pmatrix}
$$

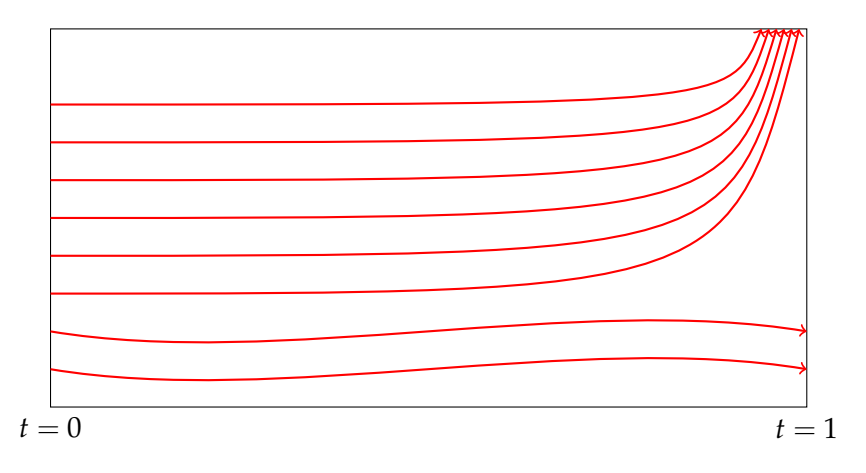

(Polyhedral homotopy, Huber & Sturmfels 1995)

$$
3x_1x_2 + 4x_1 - x_2 + 5 = 0,
$$
  
\n
$$
6x_1x_2^2 - 2x_1^2x_2 + 7 = 0.
$$

$$
c_{11}x_1x_2 + c_{12}x_1 + c_{13}x_2 + c_{14} = 0,
$$
  

$$
c_{21}x_1x_2^2 + c_{22}x_1^2x_2 + c_{23} = 0.
$$

In Algebraic Geometry: When *cij* are chosen at random, the number of isolated zeros is fixed.

(Polyhedral homotopy, Huber & Sturmfels 1995)

$$
3x_1x_2 + 4x_1 - x_2 + 5 = 0,
$$
  
\n
$$
6x_1x_2^2 - 2x_1^2x_2 + 7 = 0.
$$

$$
c_{11}x_1x_2 + c_{12}x_1 + c_{13}x_2 + c_{14} = 0,
$$
  

$$
c_{21}x_1x_2^2 + c_{22}x_1^2x_2 + c_{23} = 0.
$$

In Algebraic Geometry: When *cij* are chosen at random, the number of isolated zeros is fixed.

(Polyhedral homotopy, Huber & Sturmfels 1995)

$$
3x_1x_2 + 4x_1 - x_2 + 5 = 0,
$$
  
\n
$$
6x_1x_2^2 - 2x_1^2x_2 + 7 = 0.
$$

$$
c_{11}x_1x_2 + c_{12}x_1 + c_{13}x_2 + c_{14} = 0,
$$
  

$$
c_{21}x_1x_2^2 + c_{22}x_1^2x_2 + c_{23} = 0.
$$

In Algebraic Geometry: When *cij* are chosen at random, the number of isolated zeros is fixed.

(Polyhedral homotopy, Huber & Sturmfels 1995)

$$
3x_1x_2 + 4x_1 - x_2 + 5 = 0,
$$
  
\n
$$
6x_1x_2^2 - 2x_1^2x_2 + 7 = 0.
$$

$$
c_{11}x_1x_2 + c_{12}x_1 + c_{13}x_2 + c_{14} = 0,
$$
  

$$
c_{21}x_1x_2^2 + c_{22}x_1^2x_2 + c_{23} = 0.
$$

In Algebraic Geometry: When *cij* are chosen at random, the number of isolated zeros is fixed.

(Polyhedral homotopy, Huber & Sturmfels 1995)

$$
3x_1x_2 + 4x_1 - x_2 + 5 = 0,
$$
  
\n
$$
6x_1x_2^2 - 2x_1^2x_2 + 7 = 0.
$$

$$
c_{11}x_1x_2 + c_{12}x_1 + c_{13}x_2 + c_{14} = 0,
$$
  

$$
c_{21}x_1x_2 + c_{22}x_1^2x_2 + c_{23} = 0.
$$

In Algebraic Geometry: When *cij* are chosen at random, the number of isolated zeros is fixed.

$$
P(\mathbf{x}): \quad \begin{array}{l} 3x_1x_2 + 4x_1 - x_2 + 5 = 0, \\ 6x_1x_2^2 - 2x_1^2x_2 + 7 = 0. \end{array}
$$

$$
Q(\mathbf{x}): \quad c_{11}x_1x_2 + c_{12}x_1 + c_{13}x_2 + c_{14} = 0, \n c_{21}x_1x_2^2 + c_{22}x_1^2x_2 + c_{23} = 0.
$$

To solve 
$$
P(x) = 0
$$
,  
(1) solve  $Q(x) = 0$ ;  
(2) consider

$$
H(\mathbf{x},t) = (1-t)\gamma Q(\mathbf{x}) + tP(\mathbf{x}) = \mathbf{0}.
$$

$$
P(\mathbf{x}): \quad \begin{array}{l} 3x_1x_2 + 4x_1 - x_2 + 5 = 0, \\ 6x_1x_2^2 - 2x_1^2x_2 + 7 = 0. \end{array}
$$

$$
Q(\mathbf{x}): \quad c_{11}x_1x_2 + c_{12}x_1 + c_{13}x_2 + c_{14} = 0, \n c_{21}x_1x_2^2 + c_{22}x_1^2x_2 + c_{23} = 0.
$$

#### To solve  $P(x) = 0$ , (1) solve  $Q(x) = 0$ ; (2) consider

$$
H(\mathbf{x},t) = (1-t)\gamma Q(\mathbf{x}) + tP(\mathbf{x}) = \mathbf{0}.
$$

$$
P(\mathbf{x}): \quad \begin{array}{l} 3x_1x_2 + 4x_1 - x_2 + 5 = 0, \\ 6x_1x_2^2 - 2x_1^2x_2 + 7 = 0. \end{array}
$$

$$
Q(\mathbf{x}): \quad c_{11}x_1x_2 + c_{12}x_1 + c_{13}x_2 + c_{14} = 0, \n c_{21}x_1x_2^2 + c_{22}x_1^2x_2 + c_{23} = 0.
$$

To solve 
$$
P(\mathbf{x}) = \mathbf{0}
$$
,  
(1) solve  $Q(\mathbf{x}) = \mathbf{0}$ ;  
(2) consider

$$
H(\mathbf{x},t) = (1-t)\gamma Q(\mathbf{x}) + tP(\mathbf{x}) = \mathbf{0}.
$$

$$
P(\mathbf{x}): \quad \begin{array}{l} 3x_1x_2 + 4x_1 - x_2 + 5 = 0, \\ 6x_1x_2^2 - 2x_1^2x_2 + 7 = 0. \end{array}
$$

$$
Q(\mathbf{x}): \quad c_{11}x_1x_2 + c_{12}x_1 + c_{13}x_2 + c_{14} = 0, \n c_{21}x_1x_2^2 + c_{22}x_1^2x_2 + c_{23} = 0.
$$

To solve 
$$
P(x) = 0
$$
,  
(1) solve  $Q(x) = 0$ ;  
(2) consider

$$
H(\mathbf{x},t) = (1-t)\gamma Q(\mathbf{x}) + tP(\mathbf{x}) = \mathbf{0}.
$$

$$
P(\mathbf{x}): \quad \begin{array}{l} 3x_1x_2 + 4x_1 - x_2 + 5 = 0, \\ 6x_1x_2^2 - 2x_1^2x_2 + 7 = 0. \end{array}
$$

$$
Q(\mathbf{x}): \quad c_{11}x_1x_2 + c_{12}x_1 + c_{13}x_2 + c_{14} = 0, \n c_{21}x_1x_2^2 + c_{22}x_1^2x_2 + c_{23} = 0.
$$

To solve 
$$
P(x) = 0
$$
,  
(1) solve  $Q(x) = 0$ ;  
(2) consider

$$
H(\mathbf{x},t) = (1-t)\gamma Q(\mathbf{x}) + tP(\mathbf{x}) = \mathbf{0}.
$$

*Q*(**x**) :  $c_{11}x_1x_2 + c_{12}x_1 + c_{13}x_2 + c_{14} = 0$ ,  $c_{21}x_1x_2^2 + c_{22}x_1^2x_2 + c_{23} = 0.$  $Q(\mathbf{x}, t)$ :  $c_{11}x_1x_2t^{\alpha_1}+c_{12}x_1t^{\alpha_2}+c_{13}x_2t^{\alpha_3}+c_{14}t^{\alpha_4}=0,$  $c_{21}x_1x_2^2t^{\beta_1} + c_{22}x_1^2x_2t^{\beta_2} + c_{23}t^{\beta_3} = 0.$ 

$$
C_{11}x_1x_2 + c_{12}x_1 + c_{13}x_2 + c_{14} = 0,
$$
  
\n
$$
Q(\mathbf{x}):
$$
  
\n
$$
c_{21}x_1x_2^2 + c_{22}x_1^2x_2 + c_{23} = 0.
$$
  
\n
$$
c_{11}x_1x_2t^{\alpha_1} + c_{12}x_1t^{\alpha_2} + c_{13}x_2t^{\alpha_3} + c_{14}t^{\alpha_4} = 0,
$$
  
\n
$$
Q(\mathbf{x}, t):
$$
  
\n
$$
c_{21}x_1x_2^2t^{\beta_1} + c_{22}x_1^2x_2t^{\beta_2} + c_{23}t^{\beta_3} = 0.
$$

$$
Q(\mathbf{x}): \begin{aligned} c_{11}x_1x_2 + c_{12}x_1 + c_{13}x_2 + c_{14} &= 0, \\ c_{21}x_1x_2^2 + c_{22}x_1^2x_2 + c_{23} &= 0. \end{aligned}
$$
\n
$$
Q(\mathbf{x}, t): \begin{aligned} c_{11}x_1x_2t^{\alpha_1} + c_{12}x_1t^{\alpha_2} + c_{13}x_2t^{\alpha_3} + c_{14}t^{\alpha_4} &= 0, \\ c_{21}x_1x_2^2t^{\beta_1} + c_{22}x_1^2x_2t^{\beta_2} + c_{23}t^{\beta_3} &= 0. \end{aligned}
$$

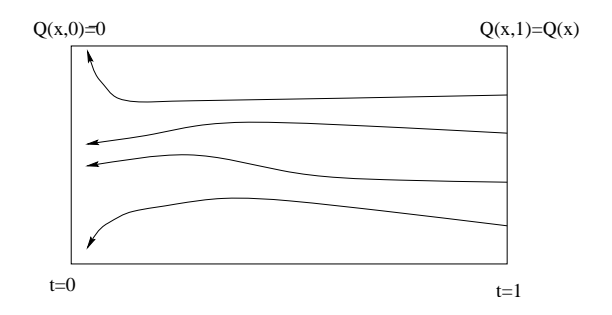

$$
Q(x) = c_1 x^5 + c_2 x^4 + c_3 x^3 + c_4 x + c_5
$$

Using linear homotopy

$$
H(x,t) = (1-t)(ax^5 - b) + tQ(x) = 0
$$

$$
H(x, 1) \equiv Q(x) \qquad H(x, 0) \equiv 0
$$

$$
Q(x) = c_1 x^5 + c_2 x^4 + c_3 x^3 + c_4 x + c_5
$$

Using linear homotopy

$$
H(x,t) = (1-t)(ax^5 - b) + tQ(x) = 0
$$

$$
H(x, 1) \equiv Q(x) \qquad H(x, 0) \equiv 0
$$

$$
Q(x) = c_1 x^5 + c_2 x^4 + c_3 x^3 + c_4 x + c_5
$$

#### Pick random powers of *t*,

 $H(x, t) := c_1 x^5 t^{1.3} + c_2 x^4 t^{0.8} + c_3 x^3 t^{1.9} + c_4 x t^{1.2} + c_5 t^{1.1} = 0$ 

$$
H(x, 1) \equiv Q(x) \qquad H(x, 0) \equiv 0
$$

$$
Q(x) = c_1 x^5 + c_2 x^4 + c_3 x^3 + c_4 x + c_5
$$

Pick random powers of *t*,

$$
H(x,t) := c_1 x^5 t^{1.3} + c_2 x^4 t^{0.8} + c_3 x^3 t^{1.9} + c_4 x t^{1.2} + c_5 t^{1.1} = 0
$$

$$
H(x, 1) \equiv Q(x) \qquad H(x, 0) \equiv 0
$$

$$
Q(x) = c_1 x^5 + c_2 x^4 + c_3 x^3 + c_4 x + c_5
$$

Pick random powers of *t*,

$$
H(x,t) := c_1 x^5 t^{1.3} + c_2 x^4 t^{0.8} + c_3 x^3 t^{1.9} + c_4 x t^{1.2} + c_5 t^{1.1} = 0
$$

$$
H(x,1) \equiv Q(x) \qquad H(x,0) \equiv 0
$$

$$
Q(x) = c_1 x^5 + c_2 x^4 + c_3 x^3 + c_4 x + c_5
$$

Pick random powers of *t*,

$$
H(x,t) := c_1 x^5 t^{1.3} + c_2 x^4 t^{0.8} + c_3 x^3 t^{1.9} + c_4 x t^{1.2} + c_5 t^{1.1} = 0
$$

$$
H(x, 1) \equiv Q(x) \qquad H(x, 0) \equiv 0
$$

$$
Q(x) = c_1 x^5 + c_2 x^4 + c_3 x^3 + c_4 x + c_5
$$

Pick random powers of *t*,

$$
H(x,t) := c_1 x^5 t^{1.3} + c_2 x^4 t^{0.8} + c_3 x^3 t^{1.9} + c_4 x t^{1.2} + c_5 t^{1.1} = 0
$$

$$
H(x, 1) \equiv Q(x) \qquad H(x, 0) \equiv 0
$$

**Equation of 2 terms:** can be solved easily, no matter the degree.

$$
3x^{100} + 2x^{93} = 0
$$
  
\n
$$
3x^{100} = -2x^{93}
$$
  
\n
$$
x^{100-93} = -2/3
$$
  
\n
$$
x^{7} = -2/3
$$
  
\n
$$
3x^{100} = -2x^{93}
$$
  
\n
$$
ax^{m} = -bx^{n}
$$
  
\n
$$
x^{m-n} = -b/a
$$
  
\n
$$
x^{7} = -2/3
$$

Recall that  $H(x, t)$  is given by

Equation of 2 terms: can be solved easily, no matter the degree.

$$
3x^{100} + 2x^{93} = 0
$$
  
\n
$$
3x^{100} = -2x^{93}
$$
  
\n
$$
x^{100-93} = -2/3
$$
  
\n
$$
x^{7} = -2/3
$$
  
\n
$$
3x^{100} = -2x^{93}
$$
  
\n
$$
ax^{m} + bx^{n} = 0
$$
  
\n
$$
ax^{m} = -bx^{n}
$$
  
\n
$$
x^{m-n} = -b/a
$$

Recall that  $H(x, t)$  is given by

#### Equation of 2 terms: can be solved easily, no matter the degree.

$$
3x^{100} + 2x^{93} = 0
$$
  
\n
$$
3x^{100} = -2x^{93}
$$
  
\n
$$
x^{100-93} = -2/3
$$
  
\n
$$
x^{7} = -2/3
$$
  
\n
$$
3x^{100} = -2x^{93}
$$
  
\n
$$
ax^{m} + bx^{n} = 0
$$
  
\n
$$
ax^{m} = -bx^{n}
$$
  
\n
$$
x^{m-n} = -b/a
$$

Recall that  $H(x, t)$  is given by

#### Equation of 2 terms: can be solved easily, no matter the degree.

$$
3x^{100} + 2x^{93} = 0
$$
  
\n
$$
3x^{100} = -2x^{93}
$$
  
\n
$$
x^{100-93} = -2/3
$$
  
\n
$$
x^{7} = -2/3
$$
  
\n
$$
ax^{m} + bx^{n} = 0
$$
  
\n
$$
ax^{m} = -bx^{n}
$$
  
\n
$$
x^{m-n} = -b/a
$$

Recall that  $H(x, t)$  is given by

#### Equation of 2 terms: can be solved easily, no matter the degree.

$$
3x^{100} + 2x^{93} = 0
$$
  
\n
$$
3x^{100} = -2x^{93}
$$
  
\n
$$
x^{100-93} = -2/3
$$
  
\n
$$
x^{7} = -2/3
$$
  
\n
$$
ax^{m} + bx^{n} = 0
$$
  
\n
$$
ax^{m} = -bx^{n}
$$
  
\n
$$
x^{m-n} = -b/a
$$

Recall that  $H(x, t)$  is given by

Equation of 2 terms: can be solved easily, no matter the degree.

$$
3x^{100} + 2x^{93} = 0
$$
  
\n
$$
3x^{100} = -2x^{93}
$$
  
\n
$$
x^{100-93} = -2/3
$$
  
\n
$$
x^{7} = -2/3
$$
  
\n
$$
x^{7} = -2/3
$$
  
\n
$$
ax^{m} = -bx^{n}
$$
  
\n
$$
x^{m-n} = -b/a
$$

Recall that  $H(x, t)$  is given by

Equation of 2 terms: can be solved easily, no matter the degree.

$$
3x^{100} + 2x^{93} = 0
$$
  
\n
$$
3x^{100} = -2x^{93}
$$
  
\n
$$
x^{100-93} = -2/3
$$
  
\n
$$
x^{7} = -2/3
$$
  
\n
$$
x^{7} = -2/3
$$
  
\n
$$
x^{7} = -2/3
$$
  
\n
$$
x^{100-93} = -2/3
$$
  
\n
$$
x^{100-93} = -2/3
$$

Recall that  $H(x, t)$  is given by

Equation of 2 terms: can be solved easily, no matter the degree.

$$
3x^{100} + 2x^{93} = 0
$$
  
\n
$$
3x^{100} = -2x^{93}
$$
  
\n
$$
x^{100-93} = -2/3
$$
  
\n
$$
x^{7} = -2/3
$$
  
\n
$$
3x^{7} = -2/3
$$
  
\n
$$
3x^{7} = -2/3
$$
  
\n
$$
3x^{100} - 93 = -2/3
$$
  
\n
$$
3x^{100-93} = -2/3
$$
  
\n
$$
3x^{100-93} = -2/3
$$

Recall that  $H(x, t)$  is given by

Equation of 2 terms: can be solved easily, no matter the degree.

$$
3x^{100} + 2x^{93} = 0
$$
  
\n
$$
3x^{100} = -2x^{93}
$$
  
\n
$$
x^{100-93} = -2/3
$$
  
\n
$$
x^{7} = -2/3
$$
  
\n
$$
3x^{100} = -2x^{93}
$$
  
\n
$$
ax^{m} + bx^{n} = 0
$$
  
\n
$$
ax^{m} = -bx^{n}
$$
  
\n
$$
x^{m-n} = -b/a
$$

Recall that  $H(x, t)$  is given by
Equation of 2 terms: can be solved easily, no matter the degree.

$$
3x^{100} + 2x^{93} = 0
$$
  
\n
$$
3x^{100} = -2x^{93}
$$
  
\n
$$
x^{100-93} = -2/3
$$
  
\n
$$
x^{7} = -2/3
$$
  
\n
$$
3x^{100} = -2x^{93}
$$
  
\n
$$
ax^{m} + bx^{n} = 0
$$
  
\n
$$
ax^{m} = -bx^{n}
$$
  
\n
$$
x^{m-n} = -b/a
$$

Recall that  $H(x, t)$  is given by

 $c_1x^5t^{1.3} + c_2x^4t^{0.8} + c_3x^3t^{1.9} + c_4xt^{1.2} + c_5t^{1.1}$ 

Equation of 2 terms: can be solved easily, no matter the degree.

$$
3x^{100} + 2x^{93} = 0
$$
  
\n
$$
3x^{100} = -2x^{93}
$$
  
\n
$$
x^{100-93} = -2/3
$$
  
\n
$$
x^{7} = -2/3
$$
  
\n
$$
3x^{100} = -2x^{93}
$$
  
\n
$$
ax^{m} + bx^{n} = 0
$$
  
\n
$$
ax^{m} = -bx^{n}
$$
  
\n
$$
x^{m-n} = -b/a
$$

#### Recall that  $H(x, t)$  is given by

$$
c_{1}x^{5}t^{1.3} + c_{2}x^{4}t^{0.8} + c_{3}x^{3}t^{1.9} + c_{4}xt^{1.2} + c_{5}t^{1.1}
$$
\n
$$
(5, 1.3) \qquad (4, 0.8) \qquad (3, 1.9) \qquad (1, 1.2) \qquad (0, 1.1)
$$
\n
$$
\begin{array}{cccc}\n\downarrow & & \downarrow & & \downarrow & \\
\downarrow & & \downarrow & & \downarrow & \\
\downarrow & & \downarrow & & \downarrow & \\
\downarrow & & \downarrow & & \downarrow & \\
\downarrow & & \downarrow & & \downarrow & \\
\downarrow & & \downarrow & & \downarrow & \\
\downarrow & & \downarrow & & \downarrow & \\
\downarrow & & \downarrow & & \downarrow & \\
\downarrow & & \downarrow & & \downarrow & \\
\downarrow & & \downarrow & & \downarrow & \\
\downarrow & & \downarrow & & \downarrow & \\
\downarrow & & \downarrow & & \downarrow & \\
\downarrow & & \downarrow & & \downarrow & \\
\downarrow & & \downarrow & & \downarrow & \\
\downarrow & & \downarrow & & \downarrow & \\
\downarrow & & \downarrow & & \downarrow & \\
\downarrow & & \downarrow & & \downarrow & \\
\downarrow & & \downarrow & & \downarrow & \\
\downarrow & & \downarrow & & \downarrow & \\
\downarrow & & \downarrow & & \downarrow & \\
\downarrow & & \downarrow & & \downarrow & \\
\downarrow & & \downarrow & & \downarrow & \\
\downarrow & & \downarrow & & \downarrow & \\
\downarrow & & \downarrow & & \downarrow & \\
\downarrow & & \downarrow & & \downarrow & \\
\downarrow & & \downarrow & & \downarrow & \\
\downarrow & & \downarrow & & \downarrow & \\
\downarrow & & \downarrow & & \downarrow & \\
\downarrow & & \downarrow & & \downarrow & \\
\downarrow & & \downarrow & & \downarrow & \\
\downarrow & & \downarrow & & \downarrow & \\
\downarrow & & \downarrow & & \downarrow & \\
\downarrow & & \downarrow & & \downarrow & \\
\downarrow & & \downarrow & & \downarrow & \\
\downarrow & & \downarrow & & \downarrow & \\
\downarrow & & \downarrow & & \downarrow & \\
\downarrow & & \downarrow & & \downarrow & \\
\downarrow & & \downarrow & & \downarrow & \\
\downarrow & & \downarrow & & \downarrow & \\
\downarrow & & \downarrow & & \downarrow & \\
\downarrow & & \downarrow & & \downarrow & \\
\down
$$

Equation of 2 terms: can be solved easily, no matter the degree.

$$
3x^{100} + 2x^{93} = 0
$$
  
\n
$$
3x^{100} = -2x^{93}
$$
  
\n
$$
x^{100-93} = -2/3
$$
  
\n
$$
x^{7} = -2/3
$$
  
\n
$$
3x^{100} = -2x^{93}
$$
  
\n
$$
ax^{m} + bx^{n} = 0
$$
  
\n
$$
ax^{m} = -bx^{n}
$$
  
\n
$$
x^{m-n} = -b/a
$$

Recall that  $H(x, t)$  is given by

$$
c_1x^{5}t^{1.3} + c_2x^{4}t^{0.8} + c_3x^{3}t^{1.9} + c_4xt^{1.2} + c_5t^{1.1}
$$
\n
$$
\downarrow \qquad \qquad \downarrow \qquad \qquad \downarrow \qquad \qquad \downarrow \qquad \qquad \downarrow
$$
\n
$$
(5,1.3) \qquad (4,0.8) \qquad (3,1.9) \qquad (1,1.2) \qquad (0,1.1)
$$
\n
$$
\downarrow \qquad \qquad \downarrow
$$
\n
$$
\downarrow \qquad \qquad \downarrow
$$
\n
$$
\downarrow \qquad \qquad \downarrow
$$
\n
$$
(1,1.2) \qquad (0,1.1)
$$
\n
$$
\downarrow \qquad \qquad \downarrow
$$
\n
$$
\downarrow \qquad \qquad \downarrow
$$
\n
$$
\downarrow \qquad \qquad \downarrow
$$
\n
$$
\downarrow \qquad \qquad \downarrow
$$
\n
$$
\downarrow \qquad \qquad \downarrow
$$
\n
$$
\downarrow \qquad \qquad \downarrow
$$
\n
$$
\downarrow \qquad \qquad \downarrow
$$
\n
$$
\downarrow \qquad \qquad \downarrow
$$
\n
$$
\downarrow \qquad \qquad \downarrow
$$
\n
$$
\downarrow \qquad \qquad \downarrow
$$
\n
$$
\downarrow \qquad \qquad \downarrow
$$
\n
$$
\downarrow \qquad \qquad \downarrow
$$
\n
$$
\downarrow \qquad \qquad \downarrow
$$
\n
$$
\downarrow \qquad \qquad \downarrow
$$
\n
$$
\downarrow \qquad \qquad \downarrow
$$
\n
$$
\downarrow \qquad \qquad \downarrow
$$

Equation of 2 terms: can be solved easily, no matter the degree.

$$
3x^{100} + 2x^{93} = 0
$$
  
\n
$$
3x^{100} = -2x^{93}
$$
  
\n
$$
x^{100-93} = -2/3
$$
  
\n
$$
x^{7} = -2/3
$$
  
\n
$$
3x^{100} = -2x^{93}
$$
  
\n
$$
ax^{m} + bx^{n} = 0
$$
  
\n
$$
ax^{m} = -bx^{n}
$$
  
\n
$$
x^{m-n} = -b/a
$$

Recall that  $H(x, t)$  is given by

*c*1*x* 5 *t* 1.3 + *c*2*x* 4 *t* 0.8 + *c*3*x* 3 *t* 1.9 + *c*4*xt*1.2 + *c*5*t* 1.1 ↓ ↓ ↓ ↓ ↓ (5, 1.3) (4, 0.8) (3, 1.9) (1, 1.2) (0, 1.1) k k k k k 5ˆ 4ˆ 3ˆ 1ˆ 0ˆ

 $c_1x^5t^{1.3} + c_2x^4t^{0.8} + c_3x^3t^{1.9} + c_4x^1t^{1.2} + c_5t^{1.1} = 0$ 

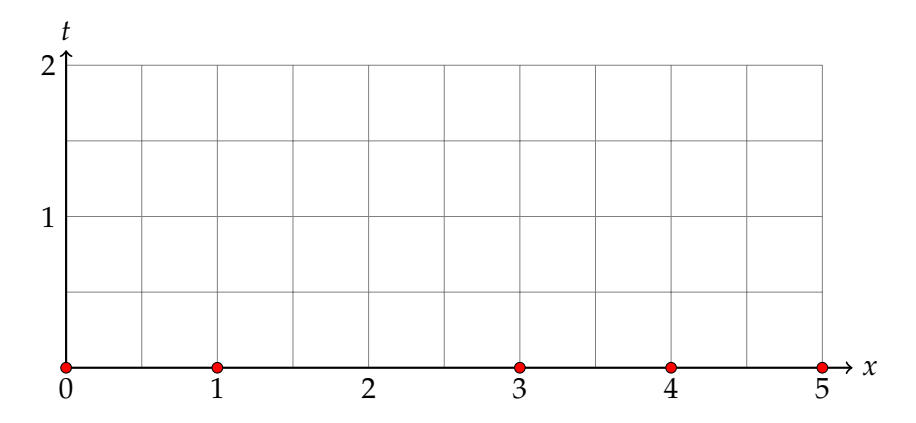

$$
c_1 x^5 t^{1.3} + c_2 x^4 t^{0.8} + c_3 x^3 t^{1.9} + c_4 x^1 t^{1.2} + c_5 t^{1.1} = 0
$$

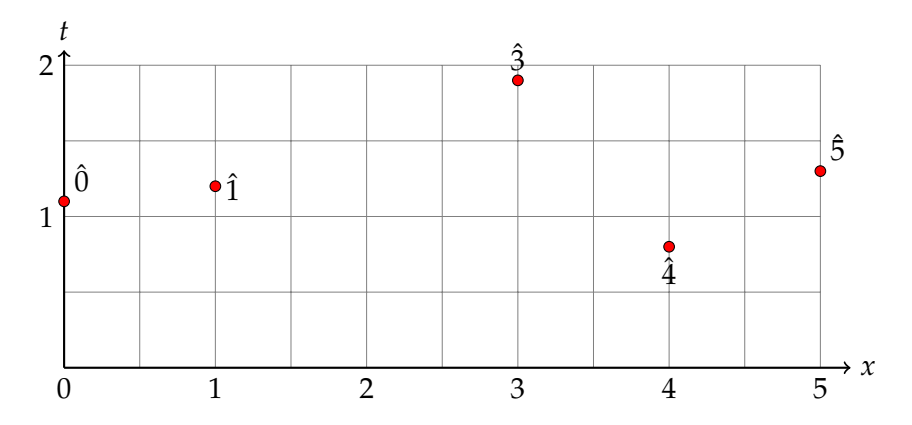

$$
c_1x^5t^{1.3} + c_2x^4t^{0.8} + c_3x^3t^{1.9} + c_4x^1t^{1.2} + c_5t^{1.1} = 0
$$

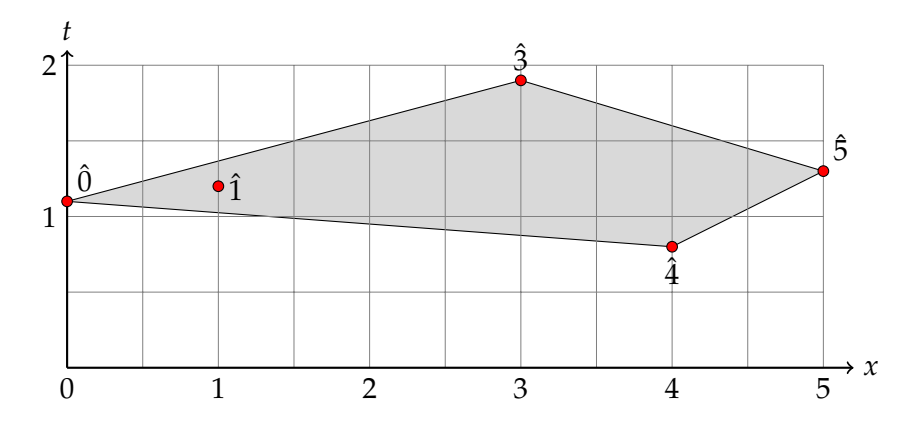

$$
c_1x^5t^{1.3} + c_2x^4t^{0.8} + c_3x^3t^{1.9} + c_4x^1t^{1.2} + c_5t^{1.1} = 0
$$

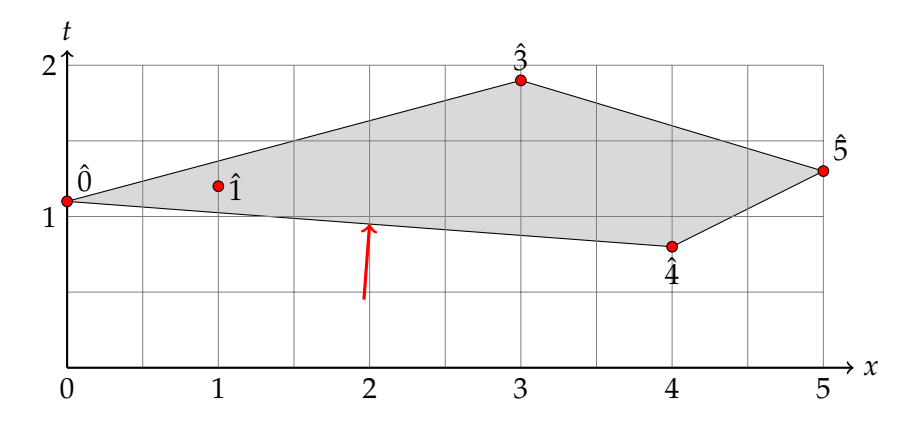

$$
c_1x^5t^{1.3} + c_2x^4t^{0.8} + c_3x^3t^{1.9} + c_4x^1t^{1.2} + c_5t^{1.1} = 0
$$

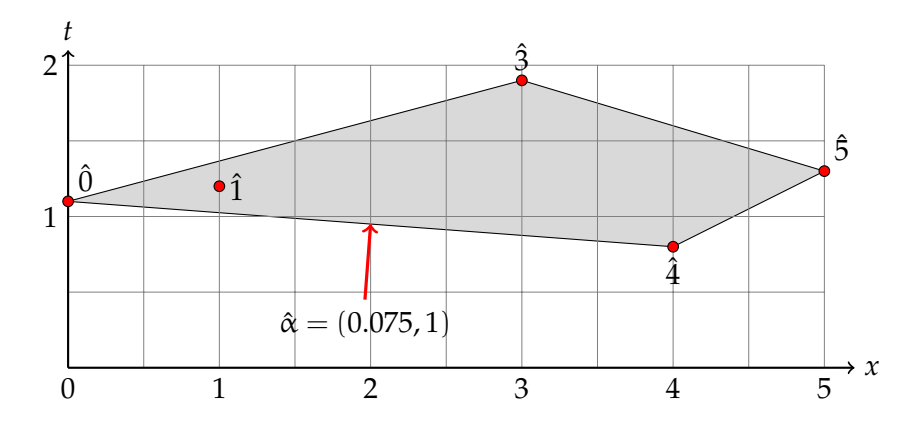

$$
c_1x^5t^{1.3} + c_2x^4t^{0.8} + c_3x^3t^{1.9} + c_4x^1t^{1.2} + c_5t^{1.1} = 0
$$

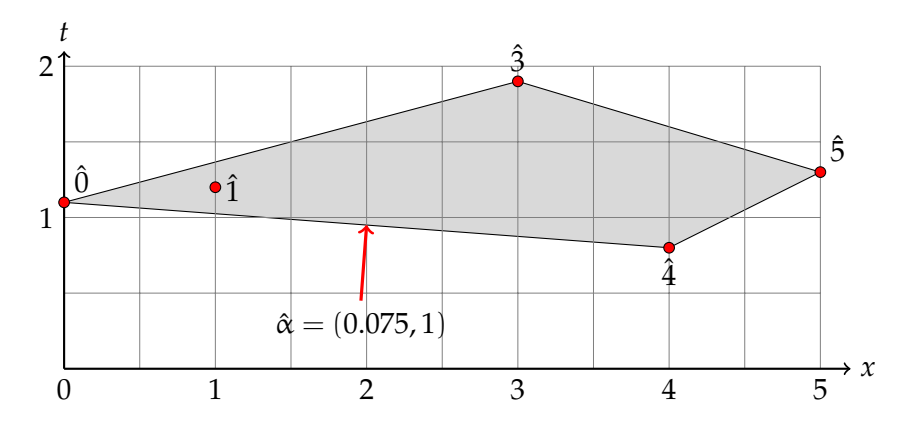

$$
x = yt^{\alpha}
$$

Note that

$$
at \t t = 1 \t x = y
$$

$$
H(x,t) = c_1 x^5 t^{1.3} + c_2 x^4 t^{0.8} + c_3 x^3 t^{1.9} + c_4 x t^{1.2} + c_5 t^{1.1}
$$
  
=  $c_1 y^5 t^{5\alpha + 1.3} + \cdots$   
=  $c_1 y^5 t^{1.675} + c_2 y^4 t^{1.1} + c_3 y^3 t^{2.125} + c_4 y^1 t^{1.275} + c_5 t^{1.1}$   
=  $t^{1.1} (c_1 y^5 t^{1.675 - 1.1} + c_2 y^4 + c_3 y^3 t^{2.125 - 1.1} + c_4 y^1 t^{1.275 - 1.1} + c_5)$   
=  $t^{1.1} [c_2 y^4 + c_5 + \text{(terms with positive powers of } t)]$   
 $H^{\alpha}(y, t) = t^{-1.1} H(y t^{\alpha}, t)$ 

$$
x = yt^{\alpha}
$$

Note that

$$
at \t t = 1 \t x = y
$$

Then

 $H(x,t) = c_1 x^5 t^{1.3} + c_2 x^4 t^{0.8} + c_3 x^3 t^{1.9} + c_4 x t^{1.2} + c_5 t^{1.1}$ 

$$
x = yt^{\alpha}
$$

Note that

$$
at \t t = 1 \t x = y
$$

Then

 $H(x,t) = c_1 x^5 t^{1.3} + c_2 x^4 t^{0.8} + c_3 x^3 t^{1.9} + c_4 x t^{1.2} + c_5 t^{1.1}$  $= c_1 y^5 t^{5\alpha + 1.3} + \cdots$  $= c_1y^5t^{1.675} + c_2y^4t^{1.1} + c_3y^3t^{2.125} + c_4y^1t^{1.275} + c_5t^{1.1}$  $= t^{1.1} (c_1 y^5 t^{1.675 - 1.1} + c_2 y^4 + c_3 y^3 t^{2.125 - 1.1} + c_4 y^1 t^{1.275 - 1.1} + c_5)$  $=$   $t^{1.1}$   $[c_2y^4 + c_5 +$  (terms with positive powers of *t*)]  $H^{\alpha}(y,t) = t^{-1.1}H(yt^{\alpha},t)$  $= c_2 y^4 + c_5 +$  (terms with positive powers of *t*)  $H^{\alpha}(y, 0) = c_2 y^4 + c_5$ 

$$
x = yt^{\alpha}
$$

Note that

$$
at \t t = 1 \t x = y
$$

Then

 $H(yt^{\alpha}, t) = c_1(yt^{\alpha})^5t^{1.3} + c_2(yt^{\alpha})^4t^{0.8} + c_3(yt^{\alpha})^3t^{1.9} + c_4(yt^{\alpha})t^{1.2} + c_5t^{1.1}$  $= c_1 y^5 t^{5\alpha + 1.3} + \cdots$  $= c_1y^5t^{1.675} + c_2y^4t^{1.1} + c_3y^3t^{2.125} + c_4y^1t^{1.275} + c_5t^{1.1}$  $= t^{1.1} (c_1 y^5 t^{1.675 - 1.1} + c_2 y^4 + c_3 y^3 t^{2.125 - 1.1} + c_4 y^1 t^{1.275 - 1.1} + c_5)$  $=$   $t^{1.1}$   $[c_2y^4 + c_5 +$  (terms with positive powers of *t*)]  $H^{\alpha}(y,t) = t^{-1.1}H(yt^{\alpha},t)$  $= c_2 y^4 + c_5 +$  (terms with positive powers of *t*)  $H^{\alpha}(y, 0) = c_2 y^4 + c_5$ 

$$
x = yt^{\alpha}
$$

Note that

$$
at \t t = 1 \t x = y
$$

Then

 $H(yt^{\alpha}, t) = c_1(yt^{\alpha})^5t^{1.3} + c_2(yt^{\alpha})^4t^{0.8} + c_3(yt^{\alpha})^3t^{1.9} + c_4(yt^{\alpha})t^{1.2} + c_5t^{1.1}$  $= c_1 y^5 t^{5\alpha+1.3} + \cdots$  $= c_1y^5t^{1.675} + c_2y^4t^{1.1} + c_3y^3t^{2.125} + c_4y^1t^{1.275} + c_5t^{1.1}$  $= t^{1.1} (c_1 y^5 t^{1.675 - 1.1} + c_2 y^4 + c_3 y^3 t^{2.125 - 1.1} + c_4 y^1 t^{1.275 - 1.1} + c_5)$  $=$   $t^{1.1}$   $[c_2y^4 + c_5 +$  (terms with positive powers of *t*)]  $H^{\alpha}(y,t) = t^{-1.1}H(yt^{\alpha},t)$  $= c_2 y^4 + c_5 +$  (terms with positive powers of *t*)  $H^{\alpha}(y, 0) = c_2 y^4 + c_5$ 

$$
x = yt^{\alpha}
$$

Note that

$$
at \t t = 1 \t x = y
$$

Then

 $H(yt^{\alpha}, t) = c_1(yt^{\alpha})^5 t^{1.3} + c_2(yt^{\alpha})^4 t^{0.8} + c_3(yt^{\alpha})^3 t^{1.9} + c_4(yt^{\alpha}) t^{1.2} + c_5 t^{1.1}$  $= c_1 y^5 t^{\langle (5,1.3),(\alpha,1)\rangle} + \cdots$  $= c_1y^5t^{1.675} + c_2y^4t^{1.1} + c_3y^3t^{2.125} + c_4y^1t^{1.275} + c_5t^{1.1}$  $= t^{1.1} (c_1 y^5 t^{1.675 - 1.1} + c_2 y^4 + c_3 y^3 t^{2.125 - 1.1} + c_4 y^1 t^{1.275 - 1.1} + c_5)$  $=$   $t^{1.1}$   $[c_2y^4 + c_5 +$  (terms with positive powers of *t*)]  $H^{\alpha}(y,t) = t^{-1.1}H(yt^{\alpha},t)$  $= c_2 y^4 + c_5 +$  (terms with positive powers of *t*)  $H^{\alpha}(y, 0) = c_2 y^4 + c_5$ 

$$
x = yt^{\alpha}
$$

Note that

$$
at \t t = 1 \t x = y
$$

Then

 $H(yt^{\alpha}, t) = c_1(yt^{\alpha})^5t^{1.3} + c_2(yt^{\alpha})^4t^{0.8} + c_3(yt^{\alpha})^3t^{1.9} + c_4(yt^{\alpha})t^{1.2} + c_5t^{1.1}$  $=c_1y^5t^{\langle \hat{5}, \hat{\alpha} \rangle} + \cdots$  $= c_1y^5t^{1.675} + c_2y^4t^{1.1} + c_3y^3t^{2.125} + c_4y^1t^{1.275} + c_5t^{1.1}$  $= t^{1.1} (c_1 y^5 t^{1.675 - 1.1} + c_2 y^4 + c_3 y^3 t^{2.125 - 1.1} + c_4 y^1 t^{1.275 - 1.1} + c_5)$  $=$   $t^{1.1}$   $[c_2y^4 + c_5 +$  (terms with positive powers of *t*)]  $H^{\alpha}(y,t) = t^{-1.1}H(yt^{\alpha},t)$  $= c_2 y^4 + c_5 + (\text{terms with positive powers of } t)$  $H^{\alpha}(y, 0) = c_2y^4 + c_5$ 

$$
x = yt^{\alpha}
$$

Note that

$$
at \t t = 1 \t x = y
$$

$$
H(yt^{\alpha}, t) = c_1(yt^{\alpha})^5 t^{1.3} + c_2(yt^{\alpha})^4 t^{0.8} + c_3(yt^{\alpha})^3 t^{1.9} + c_4(yt^{\alpha})t^{1.2} + c_5t^{1.1}
$$
  
\n
$$
= c_1 y^5 t^{(5,\alpha)} + c_2 y^4 t^{(4,\alpha)} + c_3 y^3 t^{(3,\alpha)} + c_4 y^1 t^{(1,\alpha)} + c_5 t^{(0,\alpha)}
$$
  
\n
$$
= c_1 y^5 t^{1.675} + c_2 y^4 t^{1.1} + c_3 y^3 t^{2.125} + c_4 y^1 t^{1.275} + c_5 t^{1.1}
$$
  
\n
$$
= t^{1.1} (c_1 y^5 t^{1.675 - 1.1} + c_2 y^4 + c_3 y^3 t^{2.125 - 1.1} + c_4 y^1 t^{1.275 - 1.1} + c_5)
$$
  
\n
$$
= t^{1.1} [c_2 y^4 + c_5 + \text{ (terms with positive powers of } t)]
$$
  
\n
$$
H^{\alpha}(y, t) = t^{-1.1} H(yt^{\alpha}, t)
$$
  
\n
$$
= c_2 y^4 + c_5 + \text{ (terms with positive powers of } t)
$$
  
\n
$$
H^{\alpha}(y, 0) = c_2 y^4 + c_5
$$

$$
x = yt^{\alpha}
$$

Note that

$$
at \t t = 1 \t x = y
$$

$$
H(yt^{\alpha}, t) = c_1(yt^{\alpha})^5 t^{1.3} + c_2(yt^{\alpha})^4 t^{0.8} + c_3(yt^{\alpha})^3 t^{1.9} + c_4(yt^{\alpha}) t^{1.2} + c_5 t^{1.1}
$$
  
\n
$$
= c_1 y^5 t^{(5,\alpha)} + c_2 y^4 t^{(4,\alpha)} + c_3 y^3 t^{(3,\alpha)} + c_4 y^1 t^{(1,\alpha)} + c_5 t^{(0,\alpha)}
$$
  
\n
$$
= c_1 y^5 t^{1.675} + c_2 y^4 t^{1.1} + c_3 y^3 t^{2.125} + c_4 y^1 t^{1.275} + c_5 t^{1.1}
$$
  
\n
$$
= t^{1.1} (c_1 y^5 t^{1.675 - 1.1} + c_2 y^4 + c_3 y^3 t^{2.125 - 1.1} + c_4 y^1 t^{1.275 - 1.1} + c_5)
$$
  
\n
$$
= t^{1.1} [c_2 y^4 + c_5 + \text{ (terms with positive powers of } t)]
$$
  
\n
$$
H^{\alpha}(y, t) = t^{-1.1} H(yt^{\alpha}, t)
$$
  
\n
$$
= c_2 y^4 + c_5 + \text{ (terms with positive powers of } t)
$$
  
\n
$$
H^{\alpha}(y, 0) = c_2 y^4 + c_5
$$

$$
x = yt^{\alpha}
$$

Note that

$$
at \t t = 1 \t x = y
$$

$$
H(yt^{\alpha}, t) = c_1(yt^{\alpha})^5 t^{1.3} + c_2(yt^{\alpha})^4 t^{0.8} + c_3(yt^{\alpha})^3 t^{1.9} + c_4(yt^{\alpha})t^{1.2} + c_5 t^{1.1}
$$
  
\n
$$
= c_1 y^5 t^{(5, \alpha)} + c_2 y^4 t^{(4, \alpha)} + c_3 y^3 t^{(3, \alpha)} + c_4 y^1 t^{(1, \alpha)} + c_5 t^{(0, \alpha)}
$$
  
\n
$$
= c_1 y^5 t^{1.675} + c_2 y^4 t^{1.1} + c_3 y^3 t^{2.125} + c_4 y^1 t^{1.275} + c_5 t^{1.1}
$$
  
\n
$$
= t^{1.1} (c_1 y^5 t^{1.675 - 1.1} + c_2 y^4 + c_3 y^3 t^{2.125 - 1.1} + c_4 y^1 t^{1.275 - 1.1} + c_5)
$$
  
\n
$$
= t^{1.1} [c_2 y^4 + c_5 + (\text{terms with positive powers of } t)]
$$
  
\n
$$
H^{\alpha}(y, t) = t^{-1.1} H(yt^{\alpha}, t)
$$
  
\n
$$
= c_2 y^4 + c_5 + (\text{terms with positive powers of } t)
$$
  
\n
$$
H^{\alpha}(y, 0) = c_2 y^4 + c_5
$$

$$
x = yt^{\alpha}
$$

Note that

$$
at \t t = 1 \t x = y
$$

$$
H(yt^{\alpha}, t) = c_1(yt^{\alpha})^5 t^{1.3} + c_2(yt^{\alpha})^4 t^{0.8} + c_3(yt^{\alpha})^3 t^{1.9} + c_4(yt^{\alpha})t^{1.2} + c_5 t^{1.1}
$$
  
\n
$$
= c_1 y^5 t^{(5,\alpha)} + c_2 y^4 t^{(4,\alpha)} + c_3 y^3 t^{(3,\alpha)} + c_4 y^1 t^{(1,\alpha)} + c_5 t^{(0,\alpha)}
$$
  
\n
$$
= c_1 y^5 t^{1.675} + c_2 y^4 t^{1.1} + c_3 y^3 t^{2.125} + c_4 y^1 t^{1.275} + c_5 t^{1.1}
$$
  
\n
$$
= t^{1.1} (c_1 y^5 t^{0.575} + c_2 y^4 + c_3 y^3 t^{1.025} + c_4 y^1 t^{0.175} + c_5)
$$
  
\n
$$
= t^{1.1} [c_2 y^4 + c_5 + (\text{terms with positive powers of } t)]
$$
  
\n
$$
H^{\alpha}(y, t) = t^{-1.1} H(yt^{\alpha}, t)
$$
  
\n
$$
= c_2 y^4 + c_5 + (\text{terms with positive powers of } t)
$$
  
\n
$$
H^{\alpha}(y, 0) = c_2 y^4 + c_5
$$

$$
x = yt^{\alpha}
$$

Note that

$$
at \t t = 1 \t x = y
$$

$$
H(yt^{\alpha}, t) = c_1(yt^{\alpha})^5t^{1.3} + c_2(yt^{\alpha})^4t^{0.8} + c_3(yt^{\alpha})^3t^{1.9} + c_4(yt^{\alpha})t^{1.2} + c_5t^{1.1}
$$
  
\n
$$
= c_1y^5t^{(5,\alpha)} + c_2y^4t^{(4,\alpha)} + c_3y^3t^{(3,\alpha)} + c_4y^1t^{(1,\alpha)} + c_5t^{(0,\alpha)}
$$
  
\n
$$
= c_1y^5t^{1.675} + c_2y^4t^{1.1} + c_3y^3t^{2.125} + c_4y^1t^{1.275} + c_5t^{1.1}
$$
  
\n
$$
= t^{1.1}(c_1y^5t^{0.575} + c_2y^4 + c_3y^3t^{1.025} + c_4y^1t^{0.175} + c_5)
$$
  
\n
$$
= t^{1.1}[c_2y^4 + c_5 + \text{(terms with positive powers of } t)]
$$
  
\n
$$
H^{\alpha}(y, t) = t^{-1.1}H(yt^{\alpha}, t)
$$
  
\n
$$
= c_2y^4 + c_5 + \text{(terms with positive powers of } t)
$$
  
\n
$$
H^{\alpha}(y, 0) = c_2y^4 + c_5
$$

$$
x = yt^{\alpha}
$$

Note that

$$
at \t t = 1 \t x = y
$$

$$
H(yt^{\alpha}, t) = c_1(yt^{\alpha})^5t^{1.3} + c_2(yt^{\alpha})^4t^{0.8} + c_3(yt^{\alpha})^3t^{1.9} + c_4(yt^{\alpha})t^{1.2} + c_5t^{1.1}
$$
  
\n
$$
= c_1y^5t^{(5,\alpha)} + c_2y^4t^{(4,\alpha)} + c_3y^3t^{(3,\alpha)} + c_4y^1t^{(1,\alpha)} + c_5t^{(0,\alpha)}
$$
  
\n
$$
= c_1y^5t^{1.675} + c_2y^4t^{1.1} + c_3y^3t^{2.125} + c_4y^1t^{1.275} + c_5t^{1.1}
$$
  
\n
$$
= t^{1.1}(c_1y^5t^{0.575} + c_2y^4 + c_3y^3t^{1.025} + c_4y^1t^{0.175} + c_5)
$$
  
\n
$$
= t^{1.1}[c_2y^4 + c_5 + (\text{terms with positive powers of } t)]
$$
  
\n
$$
H^{\alpha}(y, t) = t^{-1.1}H(yt^{\alpha}, t)
$$
  
\n
$$
= c_2y^4 + c_5 + (\text{terms with positive powers of } t)
$$
  
\n
$$
H^{\alpha}(y, 0) = c_2y^4 + c_5
$$

$$
x = yt^{\alpha}
$$

Note that

$$
at \t t = 1 \t x = y
$$

$$
H(yt^{\alpha}, t) = c_1(yt^{\alpha})^5t^{1.3} + c_2(yt^{\alpha})^4t^{0.8} + c_3(yt^{\alpha})^3t^{1.9} + c_4(yt^{\alpha})t^{1.2} + c_5t^{1.1}
$$
  
\n
$$
= c_1y^5t^{(5,\alpha)} + c_2y^4t^{(4,\alpha)} + c_3y^3t^{(3,\alpha)} + c_4y^1t^{(1,\alpha)} + c_5t^{(0,\alpha)}
$$
  
\n
$$
= c_1y^5t^{1.675} + c_2y^4t^{1.1} + c_3y^3t^{2.125} + c_4y^1t^{1.275} + c_5t^{1.1}
$$
  
\n
$$
= t^{1.1}(c_1y^5t^{0.575} + c_2y^4 + c_3y^3t^{1.025} + c_4y^1t^{0.175} + c_5)
$$
  
\n
$$
= t^{1.1}[c_2y^4 + c_5 + (\text{terms with positive powers of } t)]
$$
  
\n
$$
H^{\alpha}(y, t) = t^{-1.1}H(yt^{\alpha}, t)
$$
  
\n
$$
= c_2y^4 + c_5 + (\text{terms with positive powers of } t)
$$
  
\n
$$
H^{\alpha}(y, 0) = c_2y^4 + c_5
$$

$$
x = yt^{\alpha}
$$

Note that

$$
at \t t = 1 \t x = y
$$

$$
H(yt^{\alpha}, t) = c_1(yt^{\alpha})^5 t^{1.3} + c_2(yt^{\alpha})^4 t^{0.8} + c_3(yt^{\alpha})^3 t^{1.9} + c_4(yt^{\alpha}) t^{1.2} + c_5 t^{1.1}
$$
  
\n
$$
= c_1 y^5 t^{(5, \alpha)} + c_2 y^4 t^{(4, \alpha)} + c_3 y^3 t^{(3, \alpha)} + c_4 y^1 t^{(1, \alpha)} + c_5 t^{(0, \alpha)}
$$
  
\n
$$
= c_1 y^5 t^{1.675} + c_2 y^4 t^{1.1} + c_3 y^3 t^{2.125} + c_4 y^1 t^{1.275} + c_5 t^{1.1}
$$
  
\n
$$
= t^{1.1} (c_1 y^5 t^{0.575} + c_2 y^4 + c_3 y^3 t^{1.025} + c_4 y^1 t^{0.175} + c_5)
$$
  
\n
$$
= t^{1.1} [c_2 y^4 + c_5 + (\text{terms with positive powers of } t)]
$$
  
\n
$$
H^{\alpha}(y, t) = t^{-1.1} H(yt^{\alpha}, t)
$$
  
\n
$$
= c_2 y^4 + c_5 + (\text{terms with positive powers of } t)
$$
  
\n
$$
H^{\alpha}(y, 0) = c_2 y^4 + c_5
$$

$$
x = yt^{\alpha}
$$

Note that

$$
at \t t = 1 \t x = y
$$

$$
H(yt^{\alpha}, t) = c_1(yt^{\alpha})^5 t^{1.3} + c_2(yt^{\alpha})^4 t^{0.8} + c_3(yt^{\alpha})^3 t^{1.9} + c_4(yt^{\alpha})t^{1.2} + c_5 t^{1.1}
$$
  
\n
$$
= c_1 y^5 t^{(5, \alpha)} + c_2 y^4 t^{(4, \alpha)} + c_3 y^3 t^{(3, \alpha)} + c_4 y^1 t^{(1, \alpha)} + c_5 t^{(0, \alpha)}
$$
  
\n
$$
= c_1 y^5 t^{1.675} + c_2 y^4 t^{1.1} + c_3 y^3 t^{2.125} + c_4 y^1 t^{1.275} + c_5 t^{1.1}
$$
  
\n
$$
= t^{1.1} (c_1 y^5 t^{0.575} + c_2 y^4 + c_3 y^3 t^{1.025} + c_4 y^1 t^{0.175} + c_5)
$$
  
\n
$$
= t^{1.1} [c_2 y^4 + c_5 + (\text{terms with positive powers of } t)]
$$
  
\n
$$
H^{\alpha}(y, t) = t^{-1.1} H(yt^{\alpha}, t)
$$
  
\n
$$
= c_2 y^4 + c_5 + (\text{terms with positive powers of } t)
$$
  
\n
$$
H^{\alpha}(y, 0) = c_2 y^4 + c_5
$$

$$
x = yt^{\alpha}
$$

Note that

$$
at \t t = 1 \t x = y
$$

$$
H(yt^{\alpha}, t) = c_1(yt^{\alpha})^5 t^{1.3} + c_2(yt^{\alpha})^4 t^{0.8} + c_3(yt^{\alpha})^3 t^{1.9} + c_4(yt^{\alpha}) t^{1.2} + c_5 t^{1.1}
$$
  
\n
$$
= c_1 y^5 t^{(5, \alpha)} + c_2 y^4 t^{(4, \alpha)} + c_3 y^3 t^{(3, \alpha)} + c_4 y^1 t^{(1, \alpha)} + c_5 t^{(0, \alpha)}
$$
  
\n
$$
= c_1 y^5 t^{1.675} + c_2 y^4 t^{1.1} + c_3 y^3 t^{2.125} + c_4 y^1 t^{1.275} + c_5 t^{1.1}
$$
  
\n
$$
= t^{1.1} (c_1 y^5 t^{0.575} + c_2 y^4 + c_3 y^3 t^{1.025} + c_4 y^1 t^{0.175} + c_5)
$$
  
\n
$$
= t^{1.1} [c_2 y^4 + c_5 + (\text{terms with positive powers of } t)]
$$
  
\n
$$
H^{\alpha}(y, t) = t^{-1.1} H(yt^{\alpha}, t)
$$
  
\n
$$
= c_2 y^4 + c_5 + (\text{terms with positive powers of } t)
$$
  
\n
$$
H^{\alpha}(y, 0) = c_2 y^4 + c_5
$$

$$
H^{\alpha}(y, 0) = 0
$$
  

$$
c_2y^4 + c_5 = 0
$$
  

$$
y^4 = -c_5/c_2
$$

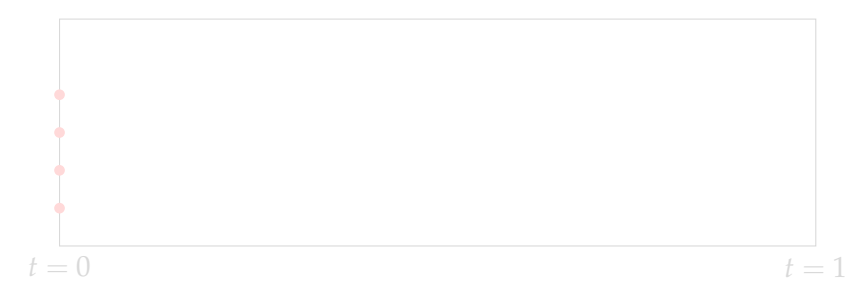

$$
H^{\alpha}(y, 0) = 0
$$
  

$$
c_2 y^4 + c_5 = 0
$$
  

$$
y^4 = -c_5/c_2
$$

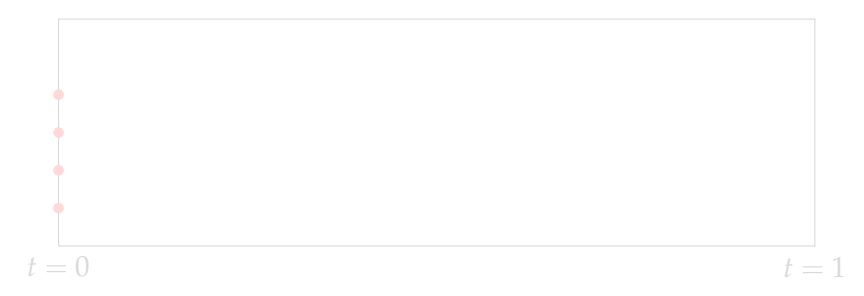

$$
H^{\alpha}(y, 0) = 0
$$
  

$$
c_2 y^4 + c_5 = 0
$$
  

$$
y^4 = -c_5/c_2
$$

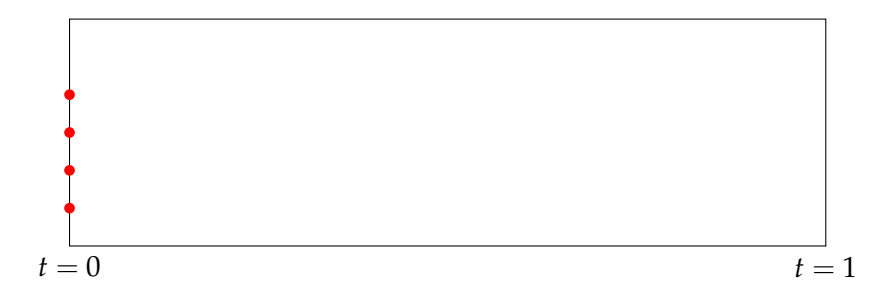

$$
H^{\alpha}(y, 0) = 0
$$
  

$$
c_2 y^4 + c_5 = 0
$$
  

$$
y^4 = -c_5/c_2
$$

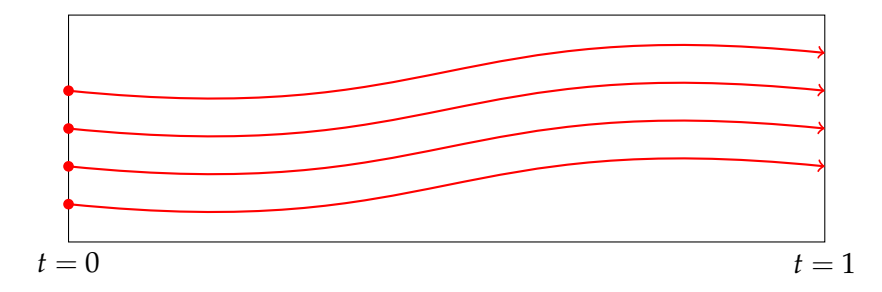

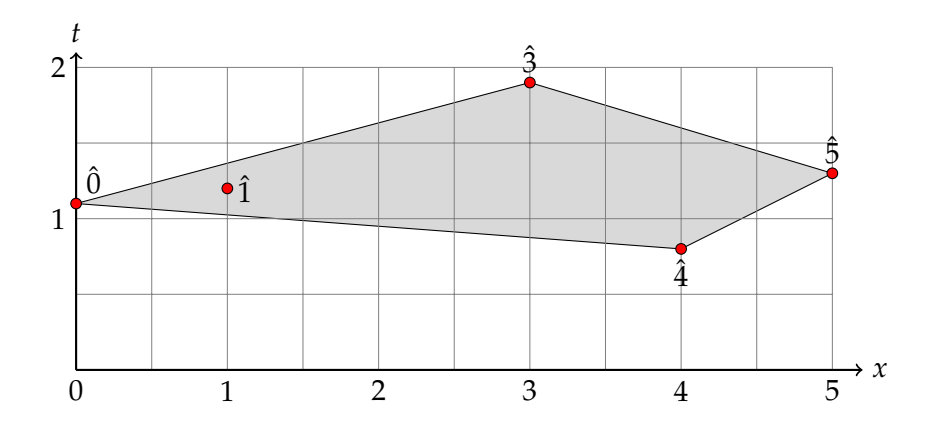

 $\begin{split} \langle \hat{\mathbf{5}}, \hat{\mathbf{\alpha}} \rangle &= -1.2 \qquad \quad \langle \hat{\mathbf{4}}, \hat{\mathbf{\alpha}} \rangle = -1.2 \qquad \quad \langle \hat{\mathbf{3}}, \hat{\mathbf{\alpha}} \rangle = 0.4 \\ \langle \hat{1}, \hat{\mathbf{\alpha}} \rangle &= 0.7 \qquad \quad \langle \hat{0}, \hat{\mathbf{\alpha}} \rangle = 1.1 \end{split}$ 

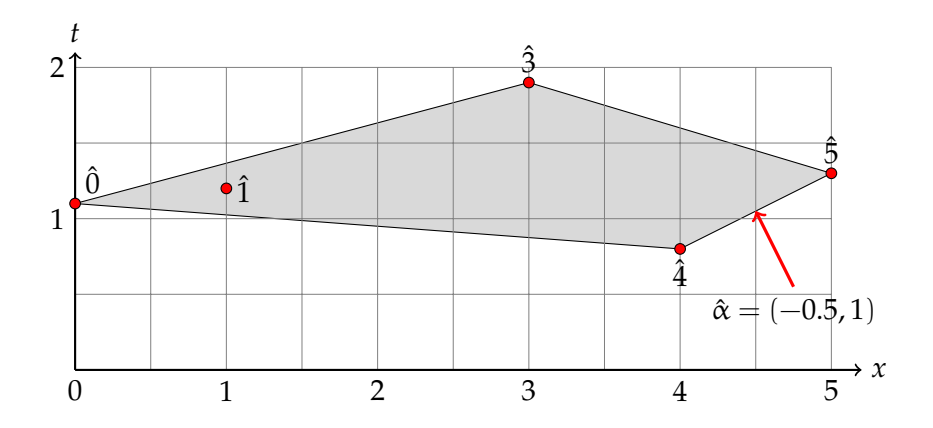

 $\begin{split} \langle \hat{\mathbf{5}}, \hat{\mathbf{\alpha}} \rangle &= -1.2 \qquad \quad \langle \hat{\mathbf{4}}, \hat{\mathbf{\alpha}} \rangle = -1.2 \qquad \quad \langle \hat{\mathbf{3}}, \hat{\mathbf{\alpha}} \rangle = 0.4 \\ \langle \hat{1}, \hat{\mathbf{\alpha}} \rangle &= 0.7 \qquad \quad \langle \hat{0}, \hat{\mathbf{\alpha}} \rangle = 1.1 \end{split}$ 

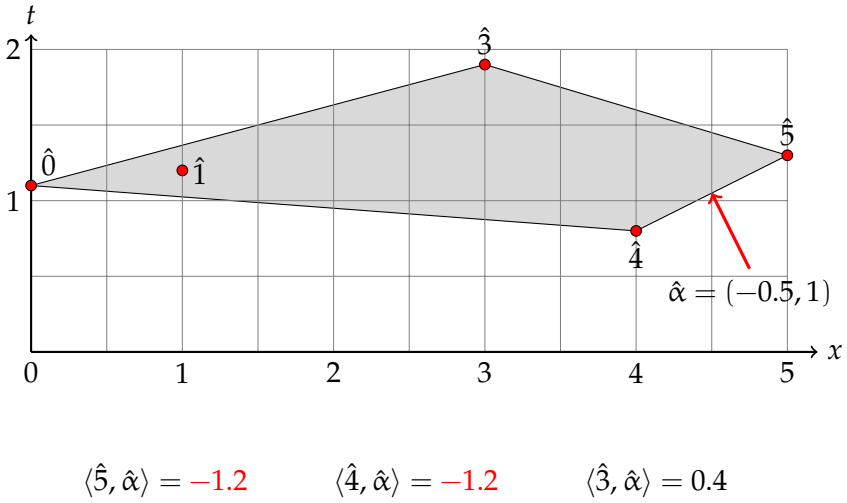

 $\langle \hat{5}, \hat{\alpha} \rangle = -1.2 \ \langle \hat{1}, \hat{\alpha} \rangle = 0.7$  $\langle \hat{0}, \hat{\alpha} \rangle = 1.1$ 

# $H(yt^{\alpha}, t) = c_1y^5t^{-1.2} + c_2y^4t^{-1.2} + c_3y^3t^{0.4} + c_4y^1t^{0.7} + c_5t^{1.1}$  $= t^{-1.2} [c_1 y^5 + c_2 y^4 + (\text{terms with positive powers of } t)]$

 $H^{\alpha}(y,t) = t^{-(-1.2)}H(yt^{\alpha},t)$ 

$$
H^{\alpha}(y,0) = c_1 y^5 + c_2 y^4
$$

# $H(yt^{\alpha}, t) = c_1y^5t^{-1.2} + c_2y^4t^{-1.2} + c_3y^3t^{0.4} + c_4y^1t^{0.7} + c_5t^{1.1}$  $= t^{-1.2} [c_1 y^5 + c_2 y^4 + (\text{terms with positive powers of } t)]$

 $H^{\alpha}(y,t) = t^{-(-1.2)}H(yt^{\alpha},t)$ 

$$
H^{\alpha}(y,0) = c_1 y^5 + c_2 y^4
$$
$$
H(yt^{\alpha}, t) = c_1 y^5 t^{-1.2} + c_2 y^4 t^{-1.2} + c_3 y^3 t^{0.4} + c_4 y^1 t^{0.7} + c_5 t^{1.1}
$$
  
=  $t^{-1.2} [c_1 y^5 + c_2 y^4 + \text{(terms with positive powers of } t)]$ 

$$
H^{\alpha}(y,t) = t^{-(-1.2)}H(yt^{\alpha},t)
$$
  
=  $c_1y^5 + c_2y^4 + \text{(terms with positive powers of } t\text{)}$ 

$$
H^{\alpha}(y,0) = c_1 y^5 + c_2 y^4
$$

$$
H(yt^{\alpha}, t) = c_1 y^5 t^{-1.2} + c_2 y^4 t^{-1.2} + c_3 y^3 t^{0.4} + c_4 y^1 t^{0.7} + c_5 t^{1.1}
$$
  
=  $t^{-1.2} [c_1 y^5 + c_2 y^4 + \text{(terms with positive powers of } t)]$ 

$$
H^{\alpha}(y, t) = t^{-(-1.2)} H(yt^{\alpha}, t)
$$
  
=  $c_1 y^5 + c_2 y^4 + \text{(terms with positive powers of } t)$ 

$$
H^{\alpha}(y,0) = c_1 y^5 + c_2 y^4
$$

$$
H(yt^{\alpha}, t) = c_1 y^5 t^{-1.2} + c_2 y^4 t^{-1.2} + c_3 y^3 t^{0.4} + c_4 y^1 t^{0.7} + c_5 t^{1.1}
$$
  
=  $t^{-1.2} [c_1 y^5 + c_2 y^4 + \text{(terms with positive powers of } t)]$ 

$$
H^{\alpha}(y, t) = t^{-(-1.2)} H(yt^{\alpha}, t)
$$
  
=  $c_1 y^5 + c_2 y^4 + \text{(terms with positive powers of } t)$ 

$$
H^{\alpha}(y,0)=c_1y^5+c_2y^4
$$

$$
H^{\alpha}(y, 0) = 0
$$
  
\n
$$
c_1 y^5 + c_2 y^4 = 0
$$
  
\n
$$
c_1 y^5 = -c_2 y^4
$$
  
\n
$$
y = -c_2/c_1
$$

Similarly, for almost all choices of  $c_1 \ldots, c_5$ , the homotopy works

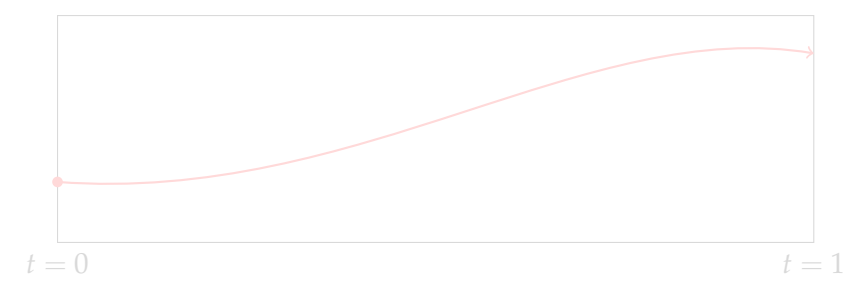

$$
H^{\alpha}(y, 0) = 0
$$
  

$$
c_1 y^5 + c_2 y^4 = 0
$$
  

$$
c_1 y^5 = -c_2 y^4
$$
  

$$
y = -c_2/c_1
$$

Similarly, for almost all choices of  $c_1 \ldots, c_5$ , the homotopy works

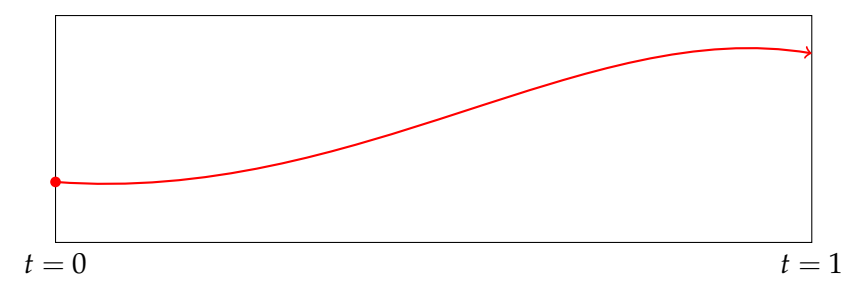

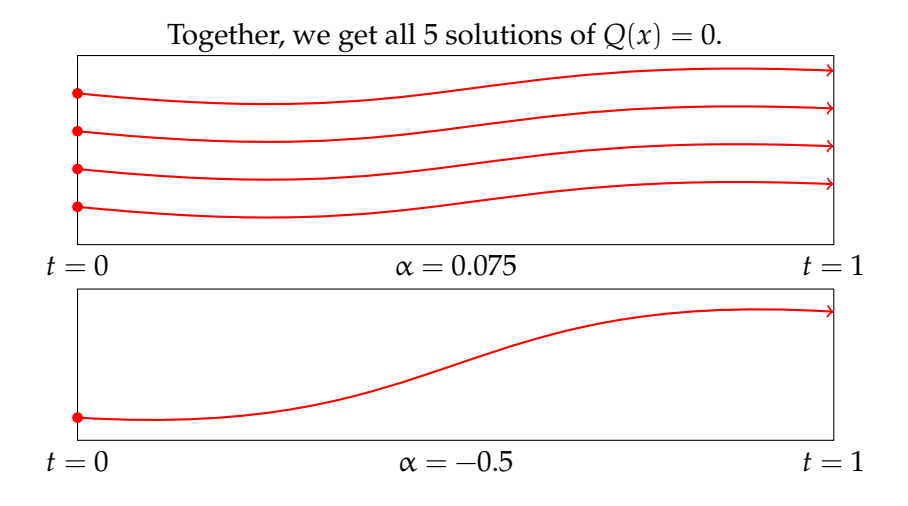

Recall

| $\alpha = 0.075$                                | $\alpha = -0.5$                                |
|-------------------------------------------------|------------------------------------------------|
| $\langle \hat{5}, \hat{\alpha} \rangle = 1.675$ | $\langle \hat{5}, \hat{\alpha} \rangle = -1.2$ |
| $\langle \hat{4}, \hat{\alpha} \rangle = 1.1$   | $\langle \hat{4}, \hat{\alpha} \rangle = -1.2$ |
| $\langle \hat{3}, \hat{\alpha} \rangle = 2.125$ | $\langle \hat{3}, \hat{\alpha} \rangle = 0.4$  |
| $\langle \hat{1}, \hat{\alpha} \rangle = 1.275$ | $\langle \hat{1}, \hat{\alpha} \rangle = 0.7$  |
| $\langle \hat{0}, \hat{\alpha} \rangle = 1.1$   | $\langle \hat{0}, \hat{\alpha} \rangle = 1.1$  |

I.e., want to find  $\alpha$  so that the minimun is attained **exactly** twice

#### Recall

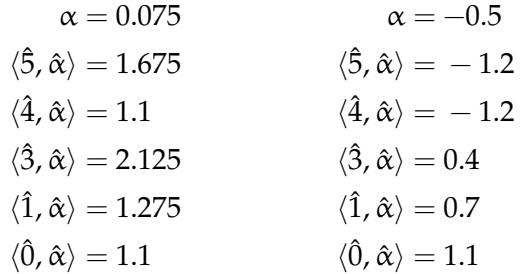

I.e., want to find  $\alpha$  so that the minimun is attained **exactly** twice

#### Recall

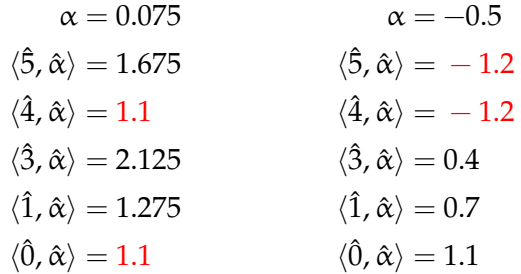

I.e., want to find  $\alpha$  so that the minimun is attained **exactly** twice

#### Recall

| $\alpha = 0.075$                                | $\alpha = -0.5$                                |
|-------------------------------------------------|------------------------------------------------|
| $\langle \hat{5}, \hat{\alpha} \rangle = 1.675$ | $\langle \hat{5}, \hat{\alpha} \rangle = -1.2$ |
| $\langle \hat{4}, \hat{\alpha} \rangle = 1.1$   | $\langle \hat{4}, \hat{\alpha} \rangle = -1.2$ |
| $\langle \hat{3}, \hat{\alpha} \rangle = 2.125$ | $\langle \hat{3}, \hat{\alpha} \rangle = 0.4$  |
| $\langle \hat{1}, \hat{\alpha} \rangle = 1.275$ | $\langle \hat{1}, \hat{\alpha} \rangle = 0.7$  |
| $\langle \hat{0}, \hat{\alpha} \rangle = 1.1$   | $\langle \hat{0}, \hat{\alpha} \rangle = 1.1$  |

I.e., want to find  $\alpha$  so that the minimun is attained **exactly** twice

Recall

| $\alpha = 0.075$                                | $\alpha = -0.5$                                |
|-------------------------------------------------|------------------------------------------------|
| $\langle \hat{5}, \hat{\alpha} \rangle = 1.675$ | $\langle \hat{5}, \hat{\alpha} \rangle = -1.2$ |
| $\langle \hat{4}, \hat{\alpha} \rangle = 1.1$   | $\langle \hat{4}, \hat{\alpha} \rangle = -1.2$ |
| $\langle \hat{3}, \hat{\alpha} \rangle = 2.125$ | $\langle \hat{3}, \hat{\alpha} \rangle = 0.4$  |
| $\langle \hat{1}, \hat{\alpha} \rangle = 1.275$ | $\langle \hat{1}, \hat{\alpha} \rangle = 0.7$  |
| $\langle \hat{0}, \hat{\alpha} \rangle = 1.1$   | $\langle \hat{0}, \hat{\alpha} \rangle = 1.1$  |

I.e., want to find  $\alpha$  so that the minimun is attained **exactly** twice

Recall

| $\alpha = 0.075$                                | $\alpha = -0.5$                                |
|-------------------------------------------------|------------------------------------------------|
| $\langle \hat{5}, \hat{\alpha} \rangle = 1.675$ | $\langle \hat{5}, \hat{\alpha} \rangle = -1.2$ |
| $\langle \hat{4}, \hat{\alpha} \rangle = 1.1$   | $\langle \hat{4}, \hat{\alpha} \rangle = -1.2$ |
| $\langle \hat{3}, \hat{\alpha} \rangle = 2.125$ | $\langle \hat{3}, \hat{\alpha} \rangle = 0.4$  |
| $\langle \hat{1}, \hat{\alpha} \rangle = 1.275$ | $\langle \hat{1}, \hat{\alpha} \rangle = 0.7$  |
| $\langle \hat{0}, \hat{\alpha} \rangle = 1.1$   | $\langle \hat{0}, \hat{\alpha} \rangle = 1.1$  |

I.e., want to find  $\alpha$  so that the minimun is attained **exactly** twice

General Construction (to solve  $P(x) = 0$ )

#### To solve a system of polynomial equations  $P(x) = 0$

$$
\begin{cases}\np_1(x_1, \dots, x_n) = \sum_{a \in S_1} c_{1,a} x_1^{a_1} \dots x_n^{a_n} = \sum_{a \in S_1} c_{1,a} x^a = 0 \\
\vdots \\
p_n(x_1, \dots, x_n) = \sum_{a \in S_n} c_{n,a} x_1^{a_1} \dots x_n^{a_n} = \sum_{a \in S_n} c_{n,a} x^a = 0\n\end{cases}
$$

General Construction (to solve  $P(x) = 0$ )

To solve a system of polynomial equations  $P(x) = 0$ 

$$
\begin{cases}\np_1(x_1, \dots, x_n) = \sum_{a \in S_1} c_{1,a} x_1^{a_1} \dots x_n^{a_n} = \sum_{a \in S_1} c_{1,a} x^a = 0 \\
\vdots \\
p_n(x_1, \dots, x_n) = \sum_{a \in S_n} c_{n,a} x_1^{a_1} \dots x_n^{a_n} = \sum_{a \in S_n} c_{n,a} x^a = 0\n\end{cases}
$$

$$
P(x) = x^{5} + 2x^{4} - 4x^{3} + x - 5 = 0
$$
\n
$$
P(x) =\n\begin{cases}\np_{1}(x) = \sum_{a \in S_{1}} c_{1,a}x^{a} \\
\vdots \\
p_{n}(x) = \sum_{a \in S_{n}} c_{n,a}x^{a} \\
\downarrow\n\end{cases}
$$
\n
$$
Q(x) = c_{1}x^{5} + c_{2}x^{4} + c_{3}x^{3} + c_{4}x + c_{5}
$$
\n
$$
Q(x) =\n\begin{cases}\nq_{1}(x) = \sum_{a \in S_{1}} c_{1,a}^{*}x^{a} \\
\vdots \\
q_{n}(x) = \sum_{a \in S_{n}} c_{n,a}^{*}x^{a} \\
\downarrow\n\end{cases}
$$
\n
$$
\tilde{H}(x, t) = (1 - t)\gamma Q(x) + tP(x)
$$
\n
$$
\tilde{H}(x, t) = (1 - t)\gamma Q(x) + tP(x)
$$

$$
P(x) = x^{5} + 2x^{4} - 4x^{3} + x - 5 = 0
$$
\n
$$
P(x) =\n \begin{cases}\n p_{1}(x) = \sum_{a \in S_{1}} c_{1,a}x^{a} \\
 \vdots \\
 p_{n}(x) = \sum_{a \in S_{n}} c_{n,a}x^{a} \\
 \downarrow\n \end{cases}
$$
\n
$$
Q(x) = c_{1}x^{5} + c_{2}x^{4} + c_{3}x^{3} + c_{4}x + c_{5}
$$
\n
$$
Q(x) =\n \begin{cases}\n q_{1}(x) = \sum_{a \in S_{1}} c_{1,a}^{*}x^{a} \\
 \vdots \\
 q_{n}(x) = \sum_{a \in S_{n}} c_{n,a}^{*}x^{a} \\
 \downarrow\n \end{cases}
$$
\n
$$
\tilde{H}(x, t) = (1 - t)\gamma Q(x) + tP(x)
$$
\n
$$
\tilde{H}(x, t) = (1 - t)\gamma Q(x) + tP(x)
$$

$$
P(x) = x^{5} + 2x^{4} - 4x^{3} + x - 5 = 0
$$
\n
$$
P(x) =\begin{cases} p_{1}(x) = \sum_{a \in S_{1}} c_{1,a}x^{a} \\ \vdots \\ p_{n}(x) = \sum_{a \in S_{n}} c_{n,a}x^{a} \\ \downarrow \\ Q(x) = c_{1}x^{5} + c_{2}x^{4} + c_{3}x^{3} + c_{4}x + c_{5} \end{cases}
$$
\n
$$
Q(x) = \begin{cases} q_{1}(x) = \sum_{a \in S_{1}} c_{1,a}^{*}x^{a} \\ \vdots \\ q_{n}(x) = \sum_{a \in S_{n}} c_{n,a}^{*}x^{a} \\ \downarrow \\ \downarrow \\ \tilde{H}(x, t) = (1 - t)\gamma Q(x) + tP(x)
$$
\n
$$
\tilde{H}(x, t) = (1 - t)\gamma Q(x) + tP(x)
$$

$$
P(x) = x^{5} + 2x^{4} - 4x^{3} + x - 5 = 0
$$
\n
$$
P(x) =\n\begin{cases}\np_{1}(x) = \sum_{a \in S_{1}} c_{1,a}x^{a} \\
\vdots \\
p_{n}(x) = \sum_{a \in S_{n}} c_{n,a}x^{a} \\
\downarrow\n\end{cases}
$$
\n
$$
Q(x) = c_{1}x^{5} + c_{2}x^{4} + c_{3}x^{3} + c_{4}x + c_{5}
$$
\n
$$
Q(x) =\n\begin{cases}\nq_{1}(x) = \sum_{a \in S_{1}} c_{1,a}^{*}x^{a} \\
\vdots \\
q_{n}(x) = \sum_{a \in S_{n}} c_{n,a}^{*}x^{a} \\
\downarrow\n\end{cases}
$$
\n
$$
\tilde{H}(x, t) = (1 - t)\gamma \mathcal{Q}(x) + tP(x)
$$
\n
$$
\tilde{H}(x, t) = (1 - t)\gamma \mathcal{Q}(x) + tP(x)
$$

$$
P(x) = x^{5} + 2x^{4} - 4x^{3} + x - 5 = 0
$$
\n
$$
P(x) =\n\begin{cases}\np_{1}(x) = \sum_{a \in S_{1}} c_{1,a}x^{a} \\
\vdots \\
p_{n}(x) = \sum_{a \in S_{n}} c_{n,a}x^{a} \\
\downarrow\n\end{cases}
$$
\n
$$
Q(x) = c_{1}x^{5} + c_{2}x^{4} + c_{3}x^{3} + c_{4}x + c_{5}
$$
\n
$$
Q(x) =\n\begin{cases}\nq_{1}(x) = \sum_{a \in S_{1}} c_{1,a}^{*}x^{a} \\
\vdots \\
q_{n}(x) = \sum_{a \in S_{n}} c_{n,a}^{*}x^{a} \\
\downarrow\n\end{cases}
$$
\n
$$
\tilde{H}(x, t) = (1 - t)\gamma Q(x) + tP(x)
$$
\n
$$
\tilde{H}(x, t) = (1 - t)\gamma Q(x) + tP(x)
$$

$$
P(x) = x^{5} + 2x^{4} - 4x^{3} + x - 5 = 0
$$
\n
$$
P(x) =\n\begin{cases}\np_{1}(x) = \sum_{a \in S_{1}} c_{1,a}x^{a} \\
\vdots \\
p_{n}(x) = \sum_{a \in S_{n}} c_{n,a}x^{a} \\
\downarrow\n\end{cases}
$$
\n
$$
Q(x) = c_{1}x^{5} + c_{2}x^{4} + c_{3}x^{3} + c_{4}x + c_{5}
$$
\n
$$
Q(x) =\n\begin{cases}\nq_{1}(x) = \sum_{a \in S_{1}} c_{1,a}^{*}x^{a} \\
\vdots \\
q_{n}(x) = \sum_{a \in S_{n}} c_{n,a}^{*}x^{a} \\
\downarrow\n\end{cases}
$$
\n
$$
\tilde{H}(x, t) = (1 - t)\gamma Q(x) + tP(x)
$$
\n
$$
\tilde{H}(x, t) = (1 - t)\gamma Q(x) + tP(x)
$$

$$
Q(x) = c_1 x^5 + c_2 x^4 + c_3 x^3 + c_4 x + c_5 \qquad Q(x) = \begin{cases} q_1(x) = \sum_{a \in S_1} c_{1,a}^* x^a \\ \vdots \\ q_n(x) = \sum_{a \in S_n} c_{n,a}^* x^a \\ \downarrow \end{cases}
$$
  
\n
$$
H(x, t) = c_1 x^5 t^{1.3} + c_2 x^4 t^{0.8}
$$
  
\n
$$
+ c_3 x^3 t^{1.9} + c_4 x t^{1.2} + c_5 t^{1.1}
$$
  
\n
$$
H(x, 0) = 0
$$
  
\n
$$
H(x, 0) = 0
$$
  
\n
$$
H(x, 0) = 0
$$
  
\n
$$
H(x, 0) = 0
$$
  
\n
$$
H(x, 0) = 0
$$

$$
Q(x) = c_1 x^5 + c_2 x^4 + c_3 x^3 + c_4 x + c_5
$$
\n
$$
Q(x) =\n\begin{cases}\nq_1(x) = \sum_{a \in S_1} c_{1,a}^* x^a \\
\vdots \\
q_n(x) = \sum_{a \in S_n} c_{n,a}^* x^a\n\end{cases}
$$
\n
$$
H(x, t) = c_1 x^5 t^{1.3} + c_2 x^4 t^{0.8}
$$
\n
$$
+ c_3 x^3 t^{1.9} + c_4 x t^{1.2} + c_5 t^{1.1}
$$
\n
$$
H(x, t) = \begin{cases}\nh_1(x, t) = \sum_{a \in S_1} c_{1,a}^* x^a t^{w_1(a)} \\
\vdots \\
h_n(x, t) = \sum_{a \in S_n} c_{n,a}^* x^a t^{w_n(a)}\n\end{cases}
$$
\n
$$
H(x, 0) = 0
$$
\n
$$
H(x, 0) = 0
$$

$$
Q(x) = c_1 x^5 + c_2 x^4 + c_3 x^3 + c_4 x + c_5
$$
\n
$$
Q(x) =\n\begin{cases}\nq_1(x) = \sum_{a \in S_1} c_{1,a}^* x^a \\
\vdots \\
q_n(x) = \sum_{a \in S_n} c_{n,a}^* x^a\n\end{cases}
$$
\n
$$
H(x, t) = c_1 x^5 t^{1.3} + c_2 x^4 t^{0.8}
$$
\n
$$
+ c_3 x^3 t^{1.9} + c_4 x t^{1.2} + c_5 t^{1.1}
$$
\n
$$
H(x, t) = \begin{cases}\nh_1(x, t) = \sum_{a \in S_1} c_{1,a}^* x^a t^{w_1(a)} \\
\vdots \\
h_n(x, t) = \sum_{a \in S_n} c_{n,a}^* x^a t^{w_n(a)}\n\end{cases}
$$
\n
$$
H(x, 0) = 0
$$
\n
$$
H(x, 0) = 0
$$

$$
Q(x) = c_1 x^5 + c_2 x^4 + c_3 x^3 + c_4 x + c_5
$$
\n
$$
Q(x) =\n\begin{cases}\nq_1(x) = \sum_{a \in S_1} c_{1,a}^* x^a \\
\vdots \\
q_n(x) = \sum_{a \in S_n} c_{n,a}^* x^a\n\end{cases}
$$
\n
$$
H(x, t) = c_1 x^5 t^{1.3} + c_2 x^4 t^{0.8}
$$
\n
$$
+ c_3 x^3 t^{1.9} + c_4 x t^{1.2} + c_5 t^{1.1}
$$
\n
$$
H(x, t) = \begin{cases}\nh_1(x, t) = \sum_{a \in S_1} c_{1,a}^* x^a t^{w_1(a)} \\
\vdots \\
h_n(x, t) = \sum_{a \in S_n} c_{n,a}^* x^a t^{w_n(a)}\n\end{cases}
$$
\n
$$
H(x, 0) \equiv 0
$$
\n
$$
H(x, 0) \equiv 0
$$

$$
Q(x) = c_1 x^5 + c_2 x^4 + c_3 x^3 + c_4 x + c_5
$$
\n
$$
Q(x) =\n\begin{cases}\nq_1(x) = \sum_{a \in S_1} c_{1,a}^* x^a \\
\vdots \\
q_n(x) = \sum_{a \in S_n} c_{n,a}^* x^a\n\end{cases}
$$
\n
$$
H(x,t) = c_1 x^5 t^{1.3} + c_2 x^4 t^{0.8}
$$
\n
$$
+ c_3 x^3 t^{1.9} + c_4 x t^{1.2} + c_5 t^{1.1}
$$
\n
$$
H(x,t) =\n\begin{cases}\nh_1(x,t) = \sum_{a \in S_1} c_{1,a}^* x^a t^{w_1(a)} \\
\vdots \\
h_n(x,t) = \sum_{a \in S_n} c_{n,a}^* x^a t^{w_n(a)}\n\end{cases}
$$
\n
$$
H(x,0) \equiv 0
$$
\n
$$
H(x,0) \equiv 0
$$

$$
Q(x) = c_1 x^5 + c_2 x^4 + c_3 x^3 + c_4 x + c_5
$$
\n
$$
Q(x) =\n\begin{cases}\nq_1(x) = \sum_{a \in S_1} c_{1,a}^* x^a \\
\vdots \\
q_n(x) = \sum_{a \in S_n} c_{n,a}^* x^a\n\end{cases}
$$
\n
$$
H(x,t) = c_1 x^5 t^{1.3} + c_2 x^4 t^{0.8}
$$
\n
$$
+ c_3 x^3 t^{1.9} + c_4 x t^{1.2} + c_5 t^{1.1}
$$
\n
$$
H(x, t) =\n\begin{cases}\nh_1(x,t) = \sum_{a \in S_1} c_{1,a}^* x^a t^{w_1(a)} \\
\vdots \\
h_n(x,t) = \sum_{a \in S_n} c_{n,a}^* x^a t^{w_n(a)}\n\end{cases}
$$
\n
$$
H(x, 0) \equiv 0
$$
\n
$$
H(x, 0) \equiv 0
$$

#### **Binomial system**

$$
\bar{c}_{11}\mathbf{y}^{\mathbf{a}_{11}} + \bar{c}_{12}\mathbf{y}^{\mathbf{a}_{12}} = 0,
$$
  
\n
$$
\vdots
$$
  
\n
$$
\bar{c}_{n1}\mathbf{y}^{\mathbf{a}_{n1}} + \bar{c}_{n2}\mathbf{y}^{\mathbf{a}_{n2}} = 0.
$$

1. It can be solved constructively and efficiently 2. The number of isolated zeros in  $(C^*)^n$ 

$$
= \left\{\det \left(\begin{array}{c} \mathbf{a}_{11}-\mathbf{a}_{12} \\ \vdots \\ \mathbf{a}_{n1}-\mathbf{a}_{n2} \end{array}\right)\right.
$$

#### **Binomial system**

$$
\bar{c}_{11} \mathbf{y}^{\mathbf{a}_{11}} + \bar{c}_{12} \mathbf{y}^{\mathbf{a}_{12}} = 0,
$$
\n
$$
\vdots
$$
\n
$$
\bar{c}_{n1} \mathbf{y}^{\mathbf{a}_{n1}} + \bar{c}_{n2} \mathbf{y}^{\mathbf{a}_{n2}} = 0.
$$

1. It can be solved constructively and efficiently

2. The number of isolated zeros in  $(C^*)^n$ 

$$
= \left| \det \left( \begin{array}{c} \mathbf{a}_{11} - \mathbf{a}_{12} \\ \vdots \\ \mathbf{a}_{n1} - \mathbf{a}_{n2} \end{array} \right) \right|
$$

#### **Binomial system**

$$
\bar{c}_{11} \mathbf{y}^{a_{11}} + \bar{c}_{12} \mathbf{y}^{a_{12}} = 0,
$$
  
\n
$$
\vdots
$$
  
\n
$$
\bar{c}_{n1} \mathbf{y}^{a_{n1}} + \bar{c}_{n2} \mathbf{y}^{a_{n2}} = 0.
$$

1. It can be solved constructively and efficiently 2. The number of isolated zeros in  $(C^*)^n$ 

$$
= \left| \det \left( \begin{array}{c} \mathbf{a}_{11} - \mathbf{a}_{12} \\ \vdots \\ \mathbf{a}_{n1} - \mathbf{a}_{n2} \end{array} \right) \right|
$$

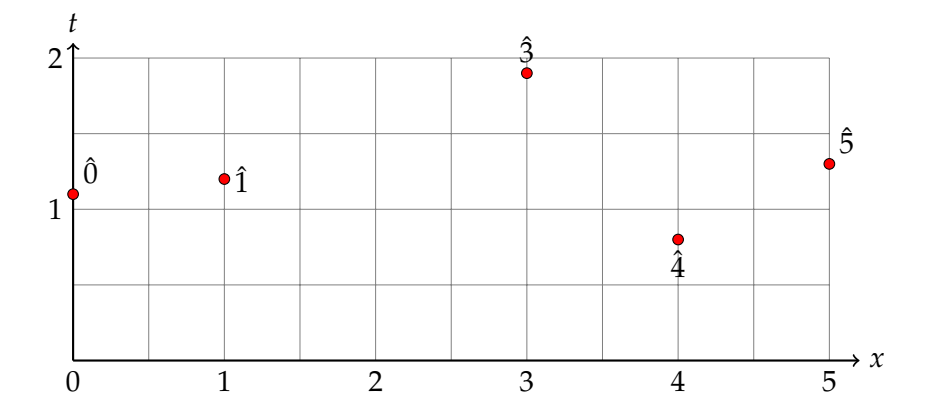

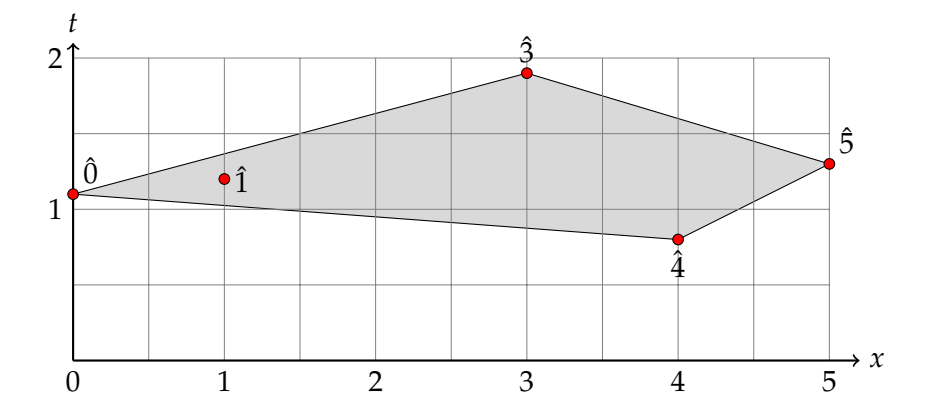

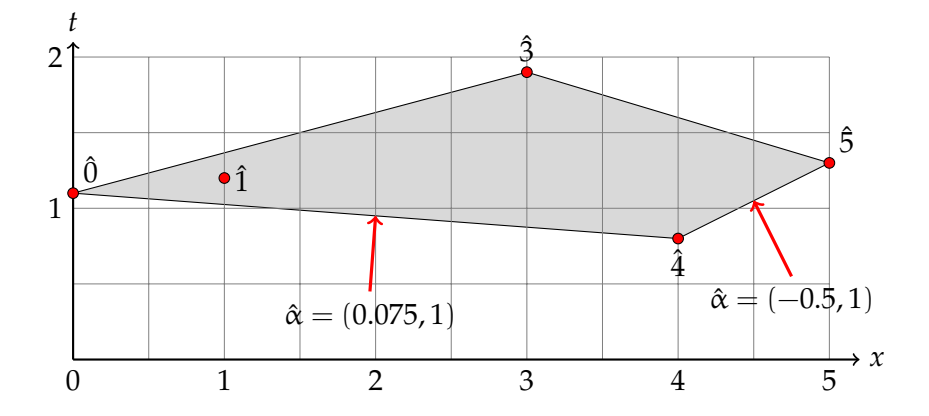

 $S_1, S_2, \ldots S_n \subset \mathbb{N}_0^n$ 

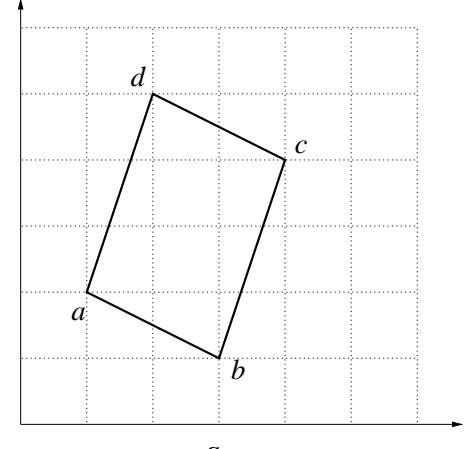

 $S_i$ 

# $\omega_i: S_i \to \mathbb{R}, \quad i=1,\ldots,n$  $\hat{S}_i = {\hat{a} = (a, \omega_i(a)) | a \in S_i}$

$$
\omega_i : S_i \to \mathbb{R}, \quad i = 1, \dots, n
$$
  

$$
\hat{S}_i = \{ \hat{a} = (a, \omega_i(a)) \mid a \in S_i \}
$$

$$
\omega_i : S_i \to \mathbb{R}, \quad i = 1, \dots, n
$$
  

$$
\hat{S}_i = \{ \hat{a} = (a, \omega_i(a)) \mid a \in S_i \}
$$

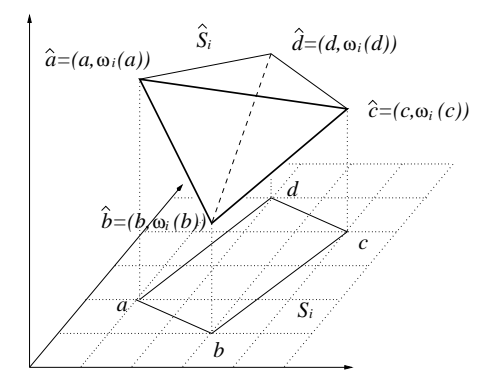
**Problem:** Look for hyperplane with normal  $\hat{\alpha} = (\alpha, 1)$  which supports each  $\hat{S}_i$  at exactly 2 points

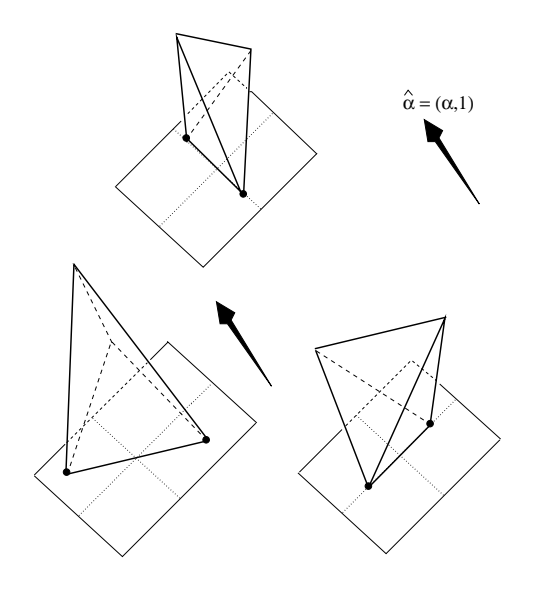

Looking for  $\alpha \in \mathbf{R}^n$ , and pairs

$$
\begin{aligned}\n\{\mathbf{a}_{11}, \mathbf{a}_{12}\} &\subset S_1, \\
&\vdots \\
\{\mathbf{a}_{n1}, \mathbf{a}_{n2}\} &\subset S_n\n\end{aligned}
$$

such that

$$
\langle \hat{\alpha}, \hat{\mathbf{a}}_{11} \rangle = \langle \hat{\alpha}, \hat{\mathbf{a}}_{12} \rangle \langle \hat{\alpha}, \hat{\mathbf{a}} \rangle, \forall \mathbf{a} \in S_1 \setminus \{ \mathbf{a}_{11}, \mathbf{a}_{12} \},
$$
  
\n
$$
\vdots
$$
  
\n
$$
\langle \hat{\alpha}, \hat{\mathbf{a}}_{n1} \rangle = \langle \hat{\alpha}, \hat{\mathbf{a}}_{n2} \rangle \langle \hat{\alpha}, \hat{\mathbf{a}} \rangle, \forall \mathbf{a} \in S_n \setminus \{ \mathbf{a}_{n1}, \mathbf{a}_{n2} \}.
$$

where  $\hat{\alpha} = (\alpha, 1), \quad \hat{\mathbf{a}} = (\mathbf{a}, \omega(\mathbf{a}))$ 

#### The **Mixed Volume** computation.

$$
\mathbf{x} = \mathbf{y} \mathbf{t}^{\alpha}
$$
\n
$$
\downarrow
$$
\n
$$
x \equiv y \quad \text{when } t = 1
$$
\n
$$
\downarrow
$$
\n
$$
H(x, t) = c_1 x^5 t^{1.3} + \dots
$$
\n
$$
= c_1 (y t^{\alpha})^5 t^{1.3} + \dots
$$
\n
$$
= c_1 y^5 t^{5\alpha + 1.3} + \dots
$$
\n
$$
= c_1 y^5 t^{(5, \alpha)} + \dots
$$

#### Change of variables

$$
x_1 = y_1 t^{\alpha_1}
$$
  
\n
$$
\vdots
$$
  
\n
$$
x_n = y_n t^{\alpha_n}
$$
  
\n
$$
x = y t^{\alpha}
$$

Then

$$
x \equiv y \quad \text{when } t = 1
$$

$$
c^*x^at^w = c^*y^at^{\langle \hat{\alpha}, \hat{a} \rangle}
$$

$$
\mathbf{x} = \mathbf{y}t^{\alpha}
$$
\n
$$
\downarrow
$$
\n
$$
x \equiv y \quad \text{when } t = 1
$$
\n
$$
\downarrow
$$
\n
$$
H(x, t) = c_1 x^5 t^{1.3} + \dots
$$
\n
$$
= c_1 (y t^{\alpha})^5 t^{1.3} + \dots
$$
\n
$$
= c_1 y^5 t^{5\alpha + 1.3} + \dots
$$
\n
$$
= c_1 y^5 t^{(\frac{5}{.1.3}) (\alpha, 1)} + \dots
$$
\n
$$
= c_1 y^5 t^{(\frac{5}{.6})} + \dots
$$

### Change of variables

$$
\begin{cases}\n x_1 = y_1 t^{\alpha_1} \\
 \vdots \\
 x_n = y_n t^{\alpha_n}\n\end{cases}\n\quad\nx = y t^{\alpha}
$$

Then

$$
x \equiv y \quad \text{when } t = 1
$$

$$
c^*x^at^w = c^*y^at^{\langle \hat{\alpha}, \hat{a} \rangle}
$$

$$
x = yt^{\alpha}
$$
  
\n
$$
\downarrow
$$
  
\n
$$
x \equiv y \quad \text{when } t = 1
$$
  
\n
$$
\downarrow
$$
  
\n
$$
H(x, t) = c_1 x^5 t^{1.3} + \dots
$$
  
\n
$$
= c_1 (yt^{\alpha})^5 t^{1.3} + \dots
$$
  
\n
$$
= c_1 y^5 t^{(5, \alpha)} + \dots
$$
  
\n
$$
= c_1 y^5 t^{(5, \alpha)} + \dots
$$

### Change of variables

$$
\begin{cases}\n x_1 = y_1 t^{\alpha_1} \\
 \vdots \\
 x_n = y_n t^{\alpha_n}\n\end{cases}\n\quad\nx = y t^{\alpha}
$$

Then

$$
x \equiv y \quad \text{when } t = 1
$$

$$
c^*x^at^w = c^*y^at^{\langle \hat{\alpha}, \hat{a} \rangle}
$$

$$
x = yt^{\alpha}
$$
  
\n
$$
\downarrow
$$
  
\n
$$
x \equiv y \quad \text{when } t = 1
$$
  
\n
$$
\downarrow
$$
  
\n
$$
H(x, t) = c_1 x^{5} t^{1.3} + \dots
$$

$$
= c_1(yt^{\alpha})^5t^{1.3} + \dots
$$
  
\n
$$
= c_1y^5t^{5\alpha+1.3} + \dots
$$
  
\n
$$
= c_1y^5t^{((5,1.3),(\alpha,1))} + \dots
$$
  
\n
$$
= c_1y^5t^{(5,\alpha)} + \dots
$$

### Change of variables

$$
\begin{cases}\n x_1 = y_1 t^{\alpha_1} \\
 \vdots \\
 x_n = y_n t^{\alpha_n}\n\end{cases}\n\quad\nx = y t^{\alpha}
$$

Then

$$
x \equiv y \quad \text{when } t = 1
$$

$$
c^*x^at^w = c^*y^at^{\langle \hat{\alpha}, \hat{a} \rangle}
$$

$$
x = yt^{\alpha}
$$
  
\n
$$
\downarrow
$$
  
\n
$$
x \equiv y \quad \text{when } t = 1
$$
  
\n
$$
\downarrow
$$
  
\n
$$
H(x, t) = c_1 x^5 t^{1.3} + \dots
$$
  
\n
$$
= c_1 (yt^{\alpha})^{5} t^{1.3} + \dots
$$
  
\n
$$
= c_1 y^5 t^{(5, \alpha+1.3)} + \dots
$$
  
\n
$$
= c_1 y^5 t^{(5, \alpha)} + \dots
$$

### Change of variables

$$
x_1 = y_1 t^{\alpha_1}
$$
  
\n
$$
\vdots
$$
  
\n
$$
x_n = y_n t^{\alpha_n}
$$
  
\n
$$
x = y t^{\alpha}
$$

Then

$$
x \equiv y \quad \text{when } t = 1
$$

$$
c^*x^at^w = c^*y^at^{\langle \hat{\alpha}, \hat{a} \rangle}
$$

$$
x = yt^{\alpha}
$$
  
\n
$$
\downarrow
$$
  
\n
$$
x \equiv y \quad \text{when } t = 1
$$
  
\n
$$
\downarrow
$$
  
\n
$$
H(x, t) = c_1 x^5 t^{1.3} + \dots
$$
  
\n
$$
= c_1 (yt^{\alpha})^5 t^{1.3} + \dots
$$
  
\n
$$
= c_1 y^5 t^{(5\alpha+1.3)} + \dots
$$
  
\n
$$
= c_1 y^5 t^{(5, \alpha)} + \dots
$$

### Change of variables

$$
x_1 = y_1 t^{\alpha_1}
$$
  
\n
$$
\vdots
$$
  
\n
$$
x_n = y_n t^{\alpha_n}
$$
  
\n
$$
x = y t^{\alpha}
$$

Then

$$
x \equiv y \quad \text{when } t = 1
$$

$$
c^*x^at^w = c^*y^at^{\langle \hat{\alpha}, \hat{a} \rangle}
$$

$$
x = yt^{\alpha}
$$
  
\n
$$
\downarrow
$$
  
\n
$$
x \equiv y \quad \text{when } t = 1
$$
  
\n
$$
\downarrow
$$
  
\n
$$
H(x, t) = c_1 x^5 t^{1.3} + \dots
$$
  
\n
$$
= c_1 (yt^{\alpha})^5 t^{1.3} + \dots
$$
  
\n
$$
= c_1 y^5 t^{(5,1.3),(\alpha,1)} + \dots
$$
  
\n
$$
= c_1 y^5 t^{(5,\alpha)} + \dots
$$

### Change of variables

$$
\begin{aligned}\nx_1 &= y_1 t^{\alpha_1} \\
&\vdots \\
x_n &= y_n t^{\alpha_n}\n\end{aligned}\n\bigg\}\n\quad\nx = y t^{\alpha}
$$

Then

$$
x \equiv y \quad \text{when } t = 1
$$

$$
c^*x^at^w = c^*y^at^{\langle \hat{\alpha}, \hat{a} \rangle}
$$

$$
x = yt^{\alpha}
$$
  
\n
$$
\downarrow
$$
  
\n
$$
x \equiv y \quad \text{when } t = 1
$$
  
\n
$$
\downarrow
$$
  
\n
$$
H(x, t) = c_1 x^5 t^{1.3} + \dots
$$
  
\n
$$
= c_1 (yt^{\alpha})^5 t^{1.3} + \dots
$$
  
\n
$$
= c_1 y^5 t^{5\alpha+1.3} + \dots
$$
  
\n
$$
= c_1 y^5 t^{(5, \alpha)} + \dots
$$

#### Change of variables

$$
\begin{cases}\n x_1 = y_1 t^{\alpha_1} \\
 \vdots \\
 x_n = y_n t^{\alpha_n}\n\end{cases}\n\quad\nx = y t^{\alpha}
$$

Then

$$
x \equiv y \quad \text{when } t = 1
$$

$$
c^*x^at^w = c^*y^at^{\langle \hat{\alpha}, \hat{a} \rangle}
$$

$$
x = yt^{\alpha}
$$
  
\n
$$
\downarrow
$$
  
\n
$$
x \equiv y \quad \text{when } t = 1
$$
  
\n
$$
\downarrow
$$
  
\n
$$
H(x, t) = c_1 x^5 t^{1.3} + \dots
$$
  
\n
$$
= c_1 (yt^{\alpha})^5 t^{1.3} + \dots
$$
  
\n
$$
= c_1 y^5 t^{(5\alpha+1.3)} + \dots
$$
  
\n
$$
= c_1 y^5 t^{(5, \alpha)} + \dots
$$

#### Change of variables

$$
\begin{aligned}\nx_1 &= y_1 t^{\alpha_1} \\
&\vdots \\
x_n &= y_n t^{\alpha_n}\n\end{aligned}\n\bigg\}\n\quad\nx = y t^{\alpha}
$$

Then

$$
x \equiv y \quad \text{when } t = 1
$$

$$
c^*x^at^w = c^*y^at^{\langle \hat{\alpha}, \hat{a} \rangle}
$$

$$
x = yt^{\alpha}
$$
  
\n
$$
\downarrow
$$
  
\n
$$
x \equiv y \quad \text{when } t = 1
$$
  
\n
$$
\downarrow
$$
  
\n
$$
H(x, t) = c_1 x^5 t^{1.3} + \dots
$$
  
\n
$$
= c_1 (yt^{\alpha})^5 t^{1.3} + \dots
$$
  
\n
$$
= c_1 y^5 t^{(5\alpha+1.3)} + \dots
$$
  
\n
$$
= c_1 y^5 t^{(5, \alpha)} + \dots
$$

Change of variables

$$
\begin{aligned}\nx_1 &= y_1 t^{\alpha_1} \\
&\vdots \\
x_n &= y_n t^{\alpha_n}\n\end{aligned}\n\bigg\}\n\quad\nx = y t^{\alpha}
$$

Then

$$
x \equiv y \quad \text{when } t = 1
$$

$$
c^*x^at^w=c^*y^at^{\langle\hat\alpha,\hat a\rangle}
$$

$$
x = yt^{\alpha}
$$
  
\n
$$
\downarrow
$$
  
\n
$$
x \equiv y \quad \text{when } t = 1
$$
  
\n
$$
\downarrow
$$
  
\n
$$
H(x, t) = c_1 x^5 t^{1.3} + \dots
$$
  
\n
$$
= c_1 (yt^{\alpha})^5 t^{1.3} + \dots
$$
  
\n
$$
= c_1 y^5 t^{(5\alpha+1.3)} + \dots
$$
  
\n
$$
= c_1 y^5 t^{(5, \alpha)} + \dots
$$

Change of variables

$$
\begin{aligned}\nx_1 &= y_1 t^{\alpha_1} \\
&\vdots \\
x_n &= y_n t^{\alpha_n}\n\end{aligned}\n\bigg\}\n\quad\nx = y t^{\alpha}
$$

Then

$$
x \equiv y \quad \text{when } t = 1
$$

$$
c^*x^at^w = c^*y^at^{\langle \hat{\alpha}, \hat{a} \rangle}
$$

$$
H(x,t) = H(yt^{\alpha},t) = \begin{cases} \sum_{a \in S_1} c_{1,a}^* y^a t^{\langle \hat{\alpha}, \hat{a} \rangle} = t^{-\beta_1} \sum_{a \in S_1} c_{1,a}^* y^a t^{\langle \hat{\alpha}, \hat{a} \rangle - \beta_1} \\ \vdots \\ \sum_{a \in S_n} c_{n,a}^* y^a t^{\langle \hat{\alpha}, \hat{a} \rangle} = t^{-\beta_n} \sum_{a \in S_1} c_{1,a}^* y^a t^{\langle \hat{\alpha}, \hat{a} \rangle - \beta_n} \end{cases}
$$

where

$$
\beta_1 = \min_{j=1,\dots,m^1} \langle \hat{\alpha}, \hat{a}_j^1 \rangle \qquad \dots \qquad \beta_n = \min_{j=1,\dots,m^n} \langle \hat{\alpha}, \hat{a}_j^n \rangle
$$

$$
H(x,t) = H(yt^{\alpha},t) = \begin{cases} \sum_{a \in S_1} c_{1,a}^{*} y^{a} t^{\langle \hat{\alpha}, \hat{a} \rangle} = t^{-\beta_1} \sum_{a \in S_1} c_{1,a}^{*} y^{a} t^{\langle \hat{\alpha}, \hat{a} \rangle - \beta_1} \\ \vdots \\ \sum_{a \in S_n} c_{n,a}^{*} y^{a} t^{\langle \hat{\alpha}, \hat{a} \rangle} = t^{-\beta_n} \sum_{a \in S_1} c_{1,a}^{*} y^{a} t^{\langle \hat{\alpha}, \hat{a} \rangle - \beta_n} \end{cases}
$$

where

$$
\beta_1 = \min_{j=1,\dots,m^1} \langle \hat{\alpha}, \hat{a}_j^1 \rangle \qquad \dots \qquad \beta_n = \min_{j=1,\dots,m^n} \langle \hat{\alpha}, \hat{a}_j^n \rangle
$$

$$
H(x,t) = H(yt^{\alpha},t) = \begin{cases} \sum_{a \in S_1} c_{1,a}^{*} y^{a} t^{\langle \hat{\alpha}, \hat{a} \rangle} = t^{-\beta_1} \sum_{a \in S_1} c_{1,a}^{*} y^{a} t^{\langle \hat{\alpha}, \hat{a} \rangle - \beta_1} \\ \vdots \\ \sum_{a \in S_n} c_{n,a}^{*} y^{a} t^{\langle \hat{\alpha}, \hat{a} \rangle} = t^{-\beta_n} \sum_{a \in S_1} c_{1,a}^{*} y^{a} t^{\langle \hat{\alpha}, \hat{a} \rangle - \beta_n} \end{cases}
$$

where

$$
\beta_1 = \min_{j=1,\dots,m^1} \langle \hat{\alpha}, \hat{a}_j^1 \rangle \qquad \dots \qquad \beta_n = \min_{j=1,\dots,m^n} \langle \hat{\alpha}, \hat{a}_j^n \rangle
$$

$$
H(x,t) = H(yt^{\alpha},t) = \begin{cases} \sum_{a \in S_1} c_{1,a}^{*} y^{a} t^{\langle \hat{\alpha}, \hat{a} \rangle} = t^{-\beta_1} \sum_{a \in S_1} c_{1,a}^{*} y^{a} t^{\langle \hat{\alpha}, \hat{a} \rangle - \beta_1} \\ \vdots \\ \sum_{a \in S_n} c_{n,a}^{*} y^{a} t^{\langle \hat{\alpha}, \hat{a} \rangle} = t^{-\beta_n} \sum_{a \in S_1} c_{1,a}^{*} y^{a} t^{\langle \hat{\alpha}, \hat{a} \rangle - \beta_n} \end{cases}
$$

where

$$
\beta_1 = \min_{j=1,\dots,m^1} \langle \hat{\alpha}, \hat{a}_j^1 \rangle \qquad \dots \qquad \beta_n = \min_{j=1,\dots,m^n} \langle \hat{\alpha}, \hat{a}_j^n \rangle
$$

### Define

$$
H^{\alpha}(y,t) = \begin{cases} \sum_{a \in S_1} c_{1,a}^{*} y^{a} t^{\langle \hat{\alpha}, \hat{a} \rangle - \beta_1} \\ \vdots \\ \sum_{a \in S_1} c_{1,a}^{*} y^{a} t^{\langle \hat{\alpha}, \hat{a} \rangle - \beta_n} \\ = \begin{cases} = c_{1,a}^{*} y^{a^1} + c_{1,b^1}^{*} y^{b^1} + \text{``terms with positive power of } t^{\prime\prime} \\ \vdots \\ = c_{n,a^n}^{*} y^{a^n} + c_{1,b^n}^{*} y^{b^n} + \text{``terms with positive power of } t^{\prime\prime} \end{cases}
$$

### Define

$$
H^{\alpha}(y,t) = \begin{cases} \sum_{a \in S_1} c_{1,a}^{*} y^{a} t^{\langle \hat{\alpha}, \hat{a} \rangle - \beta_1} \\ \vdots \\ \sum_{a \in S_1} c_{1,a}^{*} y^{a} t^{\langle \hat{\alpha}, \hat{a} \rangle - \beta_n} \\ = \begin{cases} = c_{1,a}^{*} y^{a^{1}} + c_{1,b^{1}}^{*} y^{b^{1}} + \text{``terms with positive power of } t^{\prime\prime} \\ \vdots \\ = c_{n,a^{n}}^{*} y^{a^{n}} + c_{1,b^{n}}^{*} y^{b^{n}} + \text{``terms with positive power of } t^{\prime\prime} \end{cases}
$$

$$
H^{\alpha}(y,0) = \begin{cases} c_{1,a1}^{*}y^{a1} + c_{1,b1}^{*}y^{b1} \\ \vdots \\ c_{n,a^n}^{*}y^{a^n} + c_{1,b^n}^{*}y^{b^n} \end{cases}
$$

## a binomial system,

which can be solved efficiently.

So the polyhedral homotopy can start.

$$
H^{\alpha}(y,0) = \begin{cases} c_{1,a1}^{*}y^{a1} + c_{1,b1}^{*}y^{b1} \\ \vdots \\ c_{n,a^n}^{*}y^{a^n} + c_{1,b^n}^{*}y^{b^n} \end{cases}
$$

## a binomial system,

## which can be solved efficiently.

So the polyhedral homotopy can start.

$$
H^{\alpha}(y,0) = \begin{cases} c_{1,a1}^{*}y^{a^{1}} + c_{1,b1}^{*}y^{b^{1}} \\ \vdots \\ c_{n,a^n}^{*}y^{a^{n}} + c_{1,b^n}^{*}y^{b^{n}} \end{cases}
$$

### a binomial system,

which can be solved efficiently.

So the polyhedral homotopy can start.

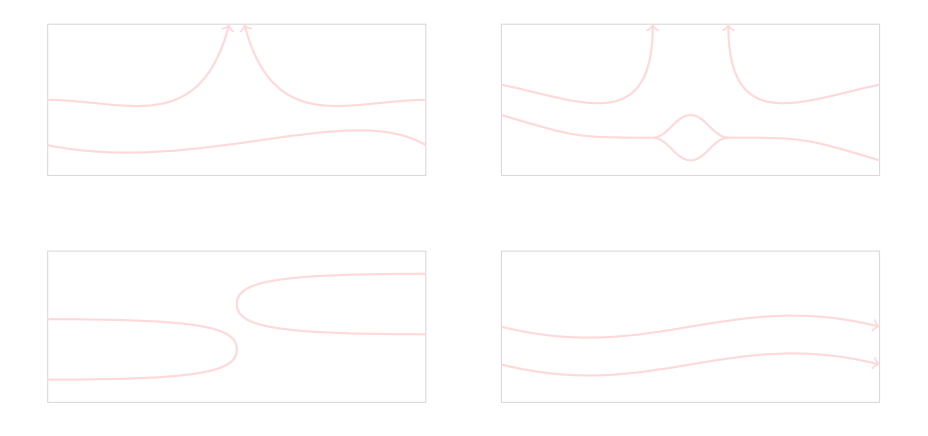

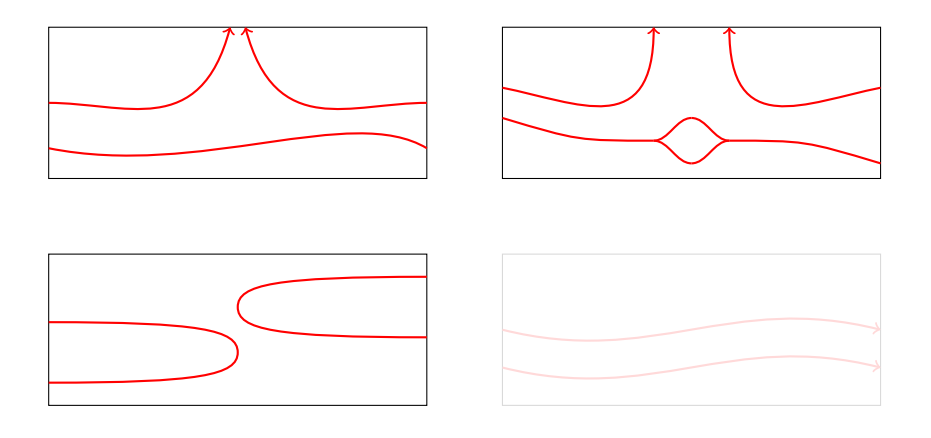

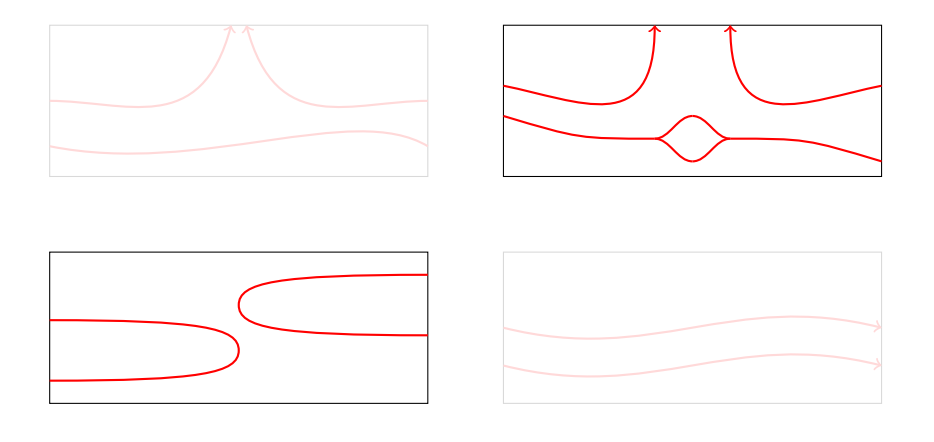

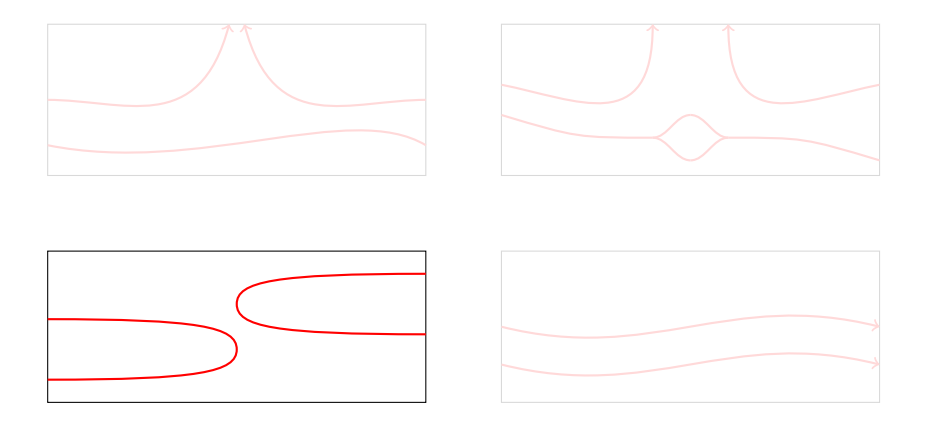

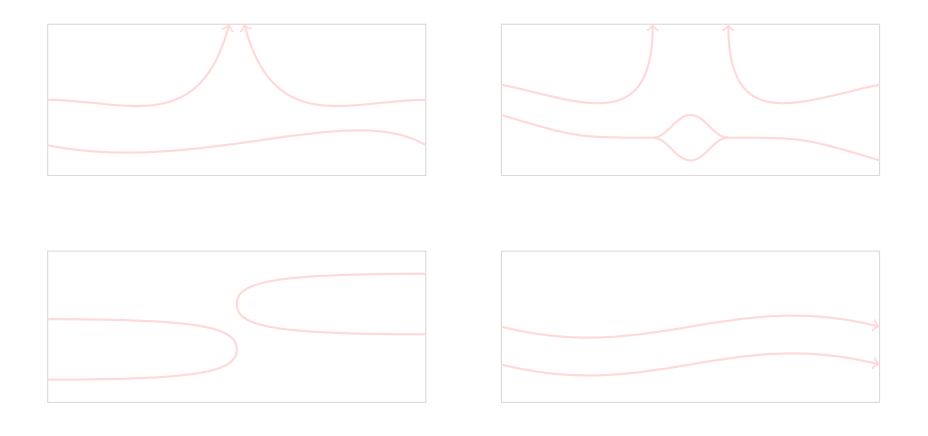

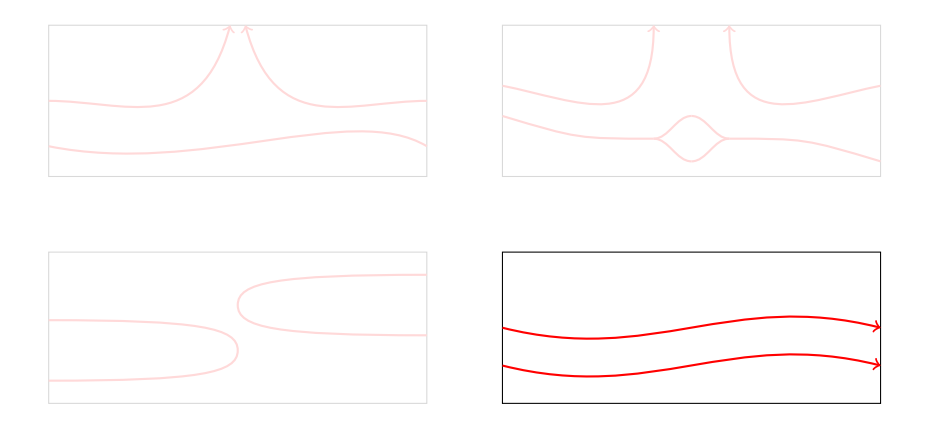

- **HOM4PS** (1999), Tangan Gao, T.Y.Li
- ▶ **HOM4PS-2.0** (2008), T.L.Lee, T.Y.Li, C.H.Tsai, *Computing*
- <sup>I</sup> **HOM4PS-2.0**para (2009), T.Y.Li, C.H.Tsai, *Parallel Comput.*

- **HOM4PS** (1999), Tangan Gao, T.Y.Li
- ▶ **HOM4PS-2.0** (2008), T.L.Lee, T.Y.Li, C.H.Tsai, *Computing*
- <sup>I</sup> **HOM4PS-2.0**para (2009), T.Y.Li, C.H.Tsai, *Parallel Comput.*

- **HOM4PS** (1999), Tangan Gao, T.Y.Li
- ▶ **HOM4PS-2.0** (2008), T.L.Lee, T.Y.Li, C.H.Tsai, *Computing*
- <sup>I</sup> **HOM4PS-2.0**para (2009), T.Y.Li, C.H.Tsai, *Parallel Comput.*

► **PHC**pack J. Verschelde (1999),

"Algorithm 795: PHCpack: A general-purpose solver for polynomial systems by homotopy continuation", *ACM Trans. Math. Softw.*, **25**, 251-276.

▶ **PHoM** T. Gunji, S. Kim, M. Kojima, A. Takeda, K. Fujisawa and T. Mizutani (2004),

"PHoM - A polyhedral homotopy continuation method", *Computing*, **73**, 57-77.

Important notice: Currently, we do not have any plan to release a new version of PHoM in the near future, and we will no longer provide service for PHoM package. This webpage will not be available from Dec. 31, 2008. For solving polynomial systems by the polyhedral homotopy method, we recommend HOME4PS-2.0.

<sup>I</sup> **PHC**pack J. Verschelde (1999),

"Algorithm 795: PHCpack: A general-purpose solver for polynomial systems by homotopy continuation", *ACM Trans. Math. Softw.*, **25**, 251-276.

▶ **PHoM** T. Gunji, S. Kim, M. Kojima, A. Takeda, K. Fujisawa and T. Mizutani (2004),

"PHoM - A polyhedral homotopy continuation method", *Computing*, **73**, 57-77.

Important notice: Currently, we do not have any plan to release a new version of PHoM in the near future, and we will no longer provide service for PHoM package. This webpage will not be available from Dec. 31, 2008. For solving polynomial systems by the polyhedral homotopy method, we recommend HOME4PS-2.0.

$$
e^{c_0-n}
$$
 Total degree  $= 2 \cdot 3^{n-2}$   
\n
$$
(x_1 + x_1x_2 + \dots + x_{n-2}x_{n-1})x_n - 1 = 0
$$
  
\n
$$
(x_2 + x_1x_3 + \dots + x_{n-3}x_{n-1})x_n - 2 = 0
$$
  
\n
$$
\vdots
$$
  
\n
$$
x_{n-1}x_n - (n-1) = 0
$$
  
\n
$$
x_1 + x_2 + \dots + x_{n-1} + 1 = 0
$$
  
\n
$$
n00n-n
$$
 Total degree  $= 3^n$   
\n
$$
x_1(x_2^2 + x_3^2 + \dots + x_n^2 - 1 \cdot 1) + 1 = 0
$$
  
\n
$$
x_2(x_1^2 + x_3^2 + \dots + x_n^2 - 1 \cdot 1) + 1 = 0
$$
  
\n
$$
\vdots
$$
  
\n
$$
x_n(x_1^2 + x_2^2 + \dots + x_{n-1}^2 - 1 \cdot 1) + 1 = 0
$$
cyclic- $n$  Total degree  $= n!$  $x_1 + x_2 + \cdots + x_n = 0$  $x_1x_2 + x_2x_3 + \cdots + x_{n-1}x_n + x_nx_1 = 0$  $x_1x_2x_3 + x_2x_3x_4 + \cdots + x_{n-1}x_nx_1 + x_nx_1x_2 = 0$ . . .  $x_1 x_2 \cdots x_n - 1 = 0$  $k$ atsura- $n$  Total degree  $= 2^n$  $2x_{n+1} + 2x_n + \cdots + 2x_2 + x_1 - 1 = 0$  $2x_{n+1}^2 + 2x_n^2 + \cdots + 2x_2^2 + x_1^2 - x_1 = 0$  $2x_nx_{n+1} + 2x_{n-1}x_n + \cdots + 2x_2x_3 + 2x_1x_2 - x_2 = 0$  $2x_{n-1}x_{n+1} + 2x_{n-2}x_n + \cdots + 2x_1x_3 + x_2^2 - x_3 = 0$ . . .  $2x_2x_{n+1} + 2x_1x_n + 2x_2x_{n-1} + \cdots + 2x_{n/2}x_{n+2} - x_n = 0$  $2x_2x_{n+1} + 2x_1x_n + 2x_2x_{n-1} + \cdots + x_{(n+1)/2}^2 - x_n = 0$ 

reimer-n Total degree = 
$$
(n + 1)!
$$
  
\n
$$
2x_1^2 - 2x_2^2 + \dots + (-1)^{n+1}2x_n^2 - 1 = 0
$$
\n
$$
2x_1^3 - 2x_2^3 + \dots + (-1)^{n+1}2x_n^3 - 1 = 0
$$
\n
$$
\vdots
$$
\n
$$
2x_1^{n+1} - 2x_2^{n+1} + \dots + (-1)^{n+1}2x_n^{n+1} - 1 = 0
$$

## Dell PC with a Pentium 4 CPU of 2.2GHz, 1GB of memory

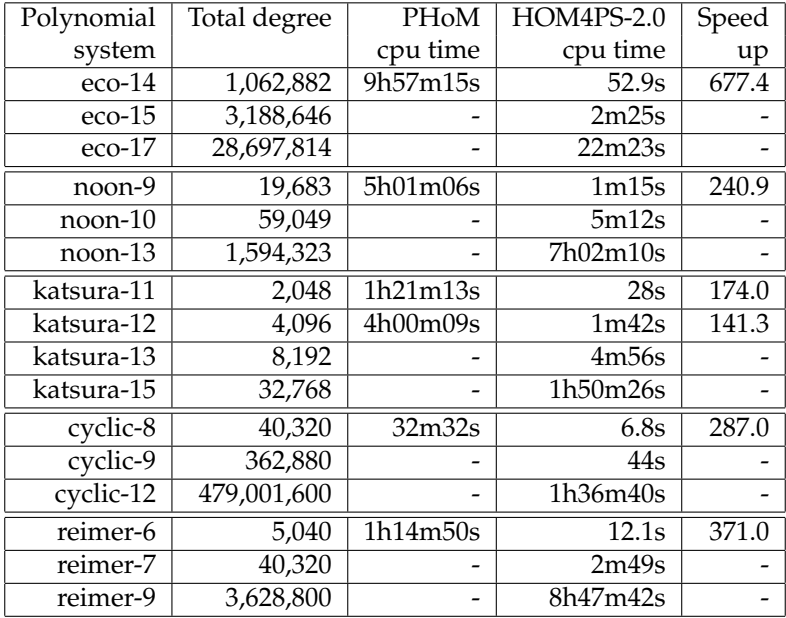

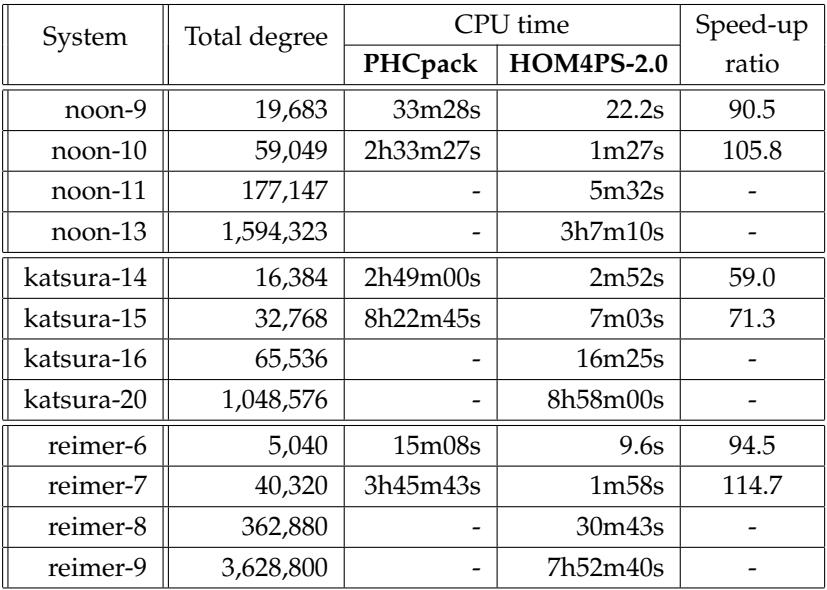

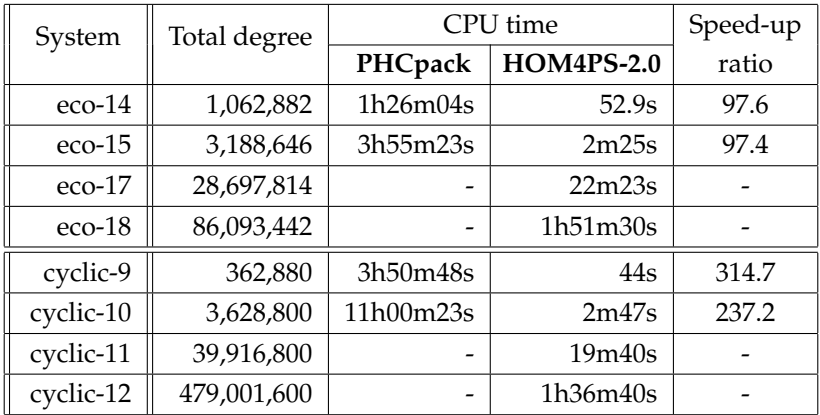

## **Use Polyhedral Homotopy**

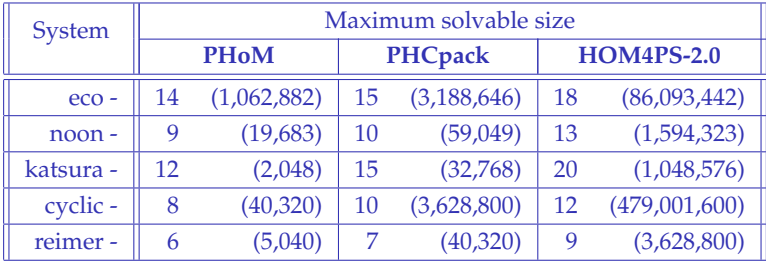

## Numerical results of HOM4PS-2.0para

All the computations were carried out on a cluster 8 AMD dual 2.2 GHz cpus (**1** master and **7** workers). Again, we only list those benchmark systems that can be solved within 12 hours cpu time.

- $\blacktriangleright$  Master-worker type of environment is used.
- 

All the computations were carried out on a cluster 8 AMD dual 2.2 GHz cpus (**1** master and **7** workers). Again, we only list those benchmark systems that can be solved within 12 hours cpu time.

- $\blacktriangleright$  Master-worker type of environment is used.
- $\triangleright$  Use MPI (message passing interface) to communicate between the master processor and worker processors

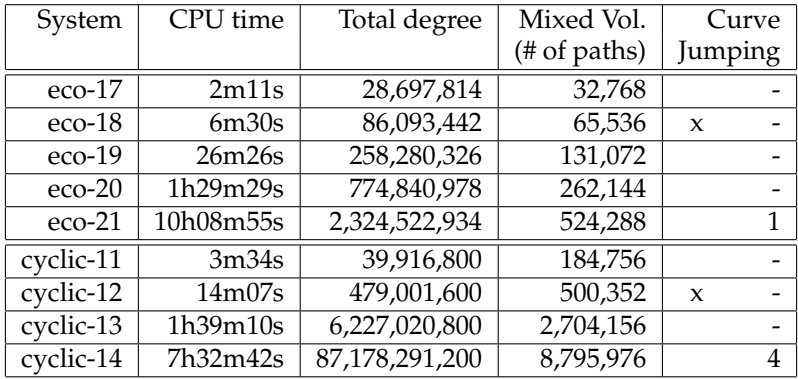

Solving systems by the polyhedral-linear homotopy with 1 master and 7 workers

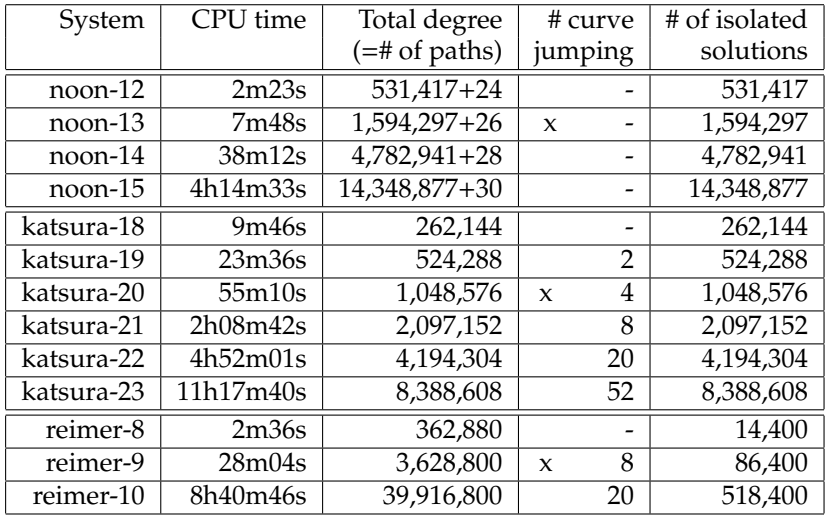

Solving systems by the classical linear homotopy with 1 master and 7 workers

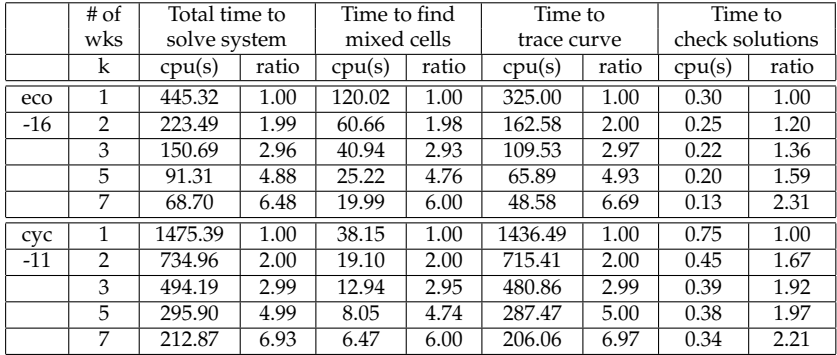

The scalability of solving systems by the polyhedral homotopy

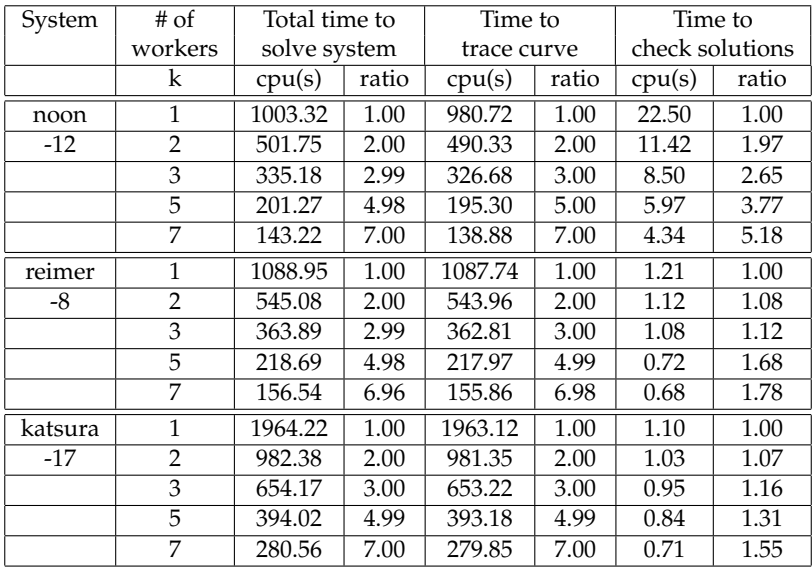

The scalability of solving systems by the classical linear homotopy

## **Thank You!**